#### МИНИСТЕРСТВО ВЫСШЕГО И СРЕДНЕГО СПЕЦИАЛЬНОГО ОБРАЗОВАНИЯ РЕСПУБЛИКИ УЗБЕКИСТАН

#### **БУХАРСКИЙ ИНЖЕНЕРНО-ТЕХНОЛОГИЧЕСКИЙ ИНСТИТУТ**

#### Факультет «Э и ИКСП» **Кафедра «Информационные технологии»**

Направление: 5111018 - Профессиональное образование(Информатика и информационные технологии)

#### **ВЫПУСКНАЯ КВАЛИФИКАЦИОННАЯ РАБОТА**

Тема выпускной квалификационной работы: **Разработка программного** 

#### **обеспечения – администрирование деятельности ресторана**

Выпускник: \_\_\_\_\_\_\_\_\_\_\_\_\_\_\_\_\_\_\_\_\_\_\_\_\_\_\_\_\_\_Маликов Мухаммад Маликович (подпись, фамилия, имя, отчество)

Руководитель: \_\_\_\_\_\_\_\_\_\_\_\_\_\_\_\_\_\_\_\_\_\_\_\_\_\_\_\_\_Бозоров Жалил Абдуллаевич (подпись, фамилия, имя, отчество)

> Допускается к защите  $\frac{1}{4}$   $\frac{1}{2016r}$ .

Заведующий кафедрой «ИТ»:\_\_\_\_\_\_\_\_\_\_ доц. Йулдошев Ш.С.

Секретарь ГАК \_\_\_\_\_\_\_\_\_\_\_\_\_\_\_\_\_\_\_\_\_\_\_\_\_ Хайитова И.И.

**БУХАРА – 2016**

### **ОГЛАВЛЕНИЕ**

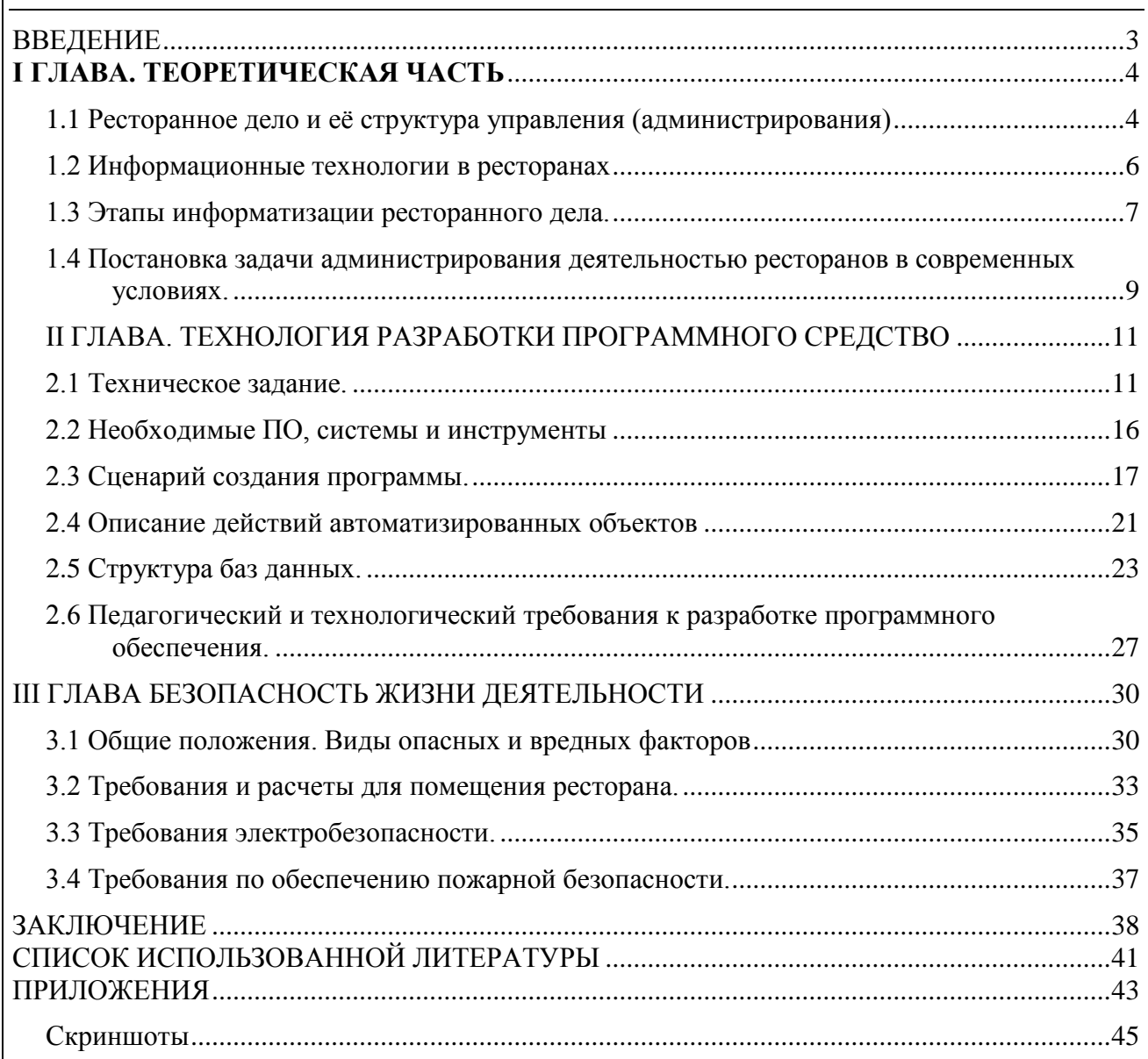

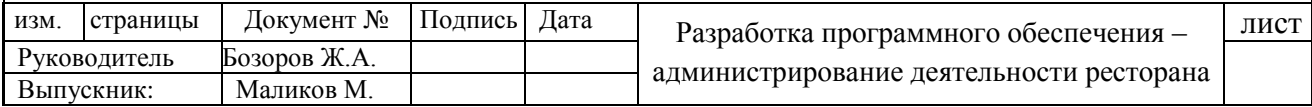

### ВВЕДЕНИЕ

<span id="page-2-0"></span>С развитием прогресса и компьютерного рынка программного обеспечения, во многих сферах жизни человечества появилась необходимость создания программного продукта способного сократить все человеческие затраты и усилия, а главное оперативно выдавать результат необходимый работнику, а также заменить большие объемы работы на легко выполняемые компьютерами работы. Одна из таких сфер – это ресторанное дело.

**Актуальность исследования.** Данная система (программное обеспечение) является решением в администрирование деятельностью ресторана. Важными факторами являются автоматизация процесса управления, прозрачность всей деятельности для администрации и упрощение деятельности сотрудников (администраторов, официантов, поваров). В системе еще одним немало важным фактором является организованная и структурированная база данных, в которой хранятся не только архив заказов, но и отчеты о доходах ресторана. Таким образом, данная система является практическим и эффективным решением для администрирования деятельностью ресторана.

**Цель исследования**. Целью является упрощение работы владельцев ресторанов, удобное администрирование, контроль над качеством обслуживания, удобства для клиентов и прозрачность всей деятельности ресторана.

**Объект исследования** - объектами исследования являются все заведения связанные ресторанной деятельностью, где производиться продукты питания, предоставляются сервисы и услуги по подаче этих продуктов потребителям.

**Предмет исследования** - является контроль за бизнесом, прозрачность доходов и расходов, упрощение работы персонала и облегчение процесса оформления заказа клиентами.

Объем работы. Квалификационная выпускная работа состоит из Введения, Теоритической части, Основной части, Безопасностью жизнедеятельности, Заключения, Списка использованной литератур и Приложений.

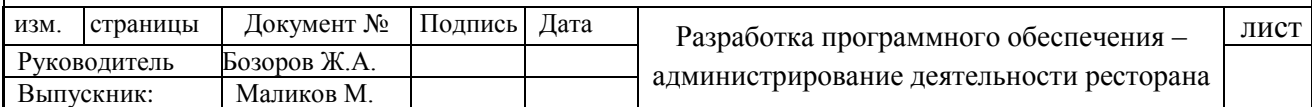

### **I ГЛАВА. ТЕОРЕТИЧЕСКАЯ ЧАСТЬ**

#### <span id="page-3-1"></span>1.1 **Ресторанное дело и еѐ структура управления**

#### **(администрирования)**

<span id="page-3-0"></span>Под управлением предприятиями ресторанного хозяйства понимают разнообразные способы упорядоченного воздействия на объекты (хозяйственные единицы) с целью развития и усовершенствования производственных, торгово-технологических процессов изготовления продукции собственного производства, реализации, обслуживания потребителей при минимальных затратах труда и средств. Системное управление предприятиями ресторанного хозяйства является достаточно сложным и требует от руководителя принятия решений с целью эффективной реализации целей и задач.

Механизм управления предприятиями ресторанного хозяйства формируется под влиянием общих особенностей и закономерностей развития рыночной экономики. Вместе с тем этот механизм определяется такими особенностями деятельности предприятий, как преобладание малых и средних предприятий в структуре отрасли и скорость вращения капитала; слышал к рыночной инфраструктуры; индивидуальность и нестандартность технологий производства продукции и услуг; динамичность организационных форм и структур управления.

Предприятие ресторанного хозяйства может состоять из производственных структурных подразделений (производств, цехов, отделений, участков, бригад, бюро, лабораторий и т.п.), а также функциональных структурных подразделений аппарата управления (управлений, отделов, служб и т.д.).

Функции, права и обязанности структурных подразделений предприятия определяются положениями о них, которые утверждаются в порядке, определенном уставом предприятия или другими учредительными документами.

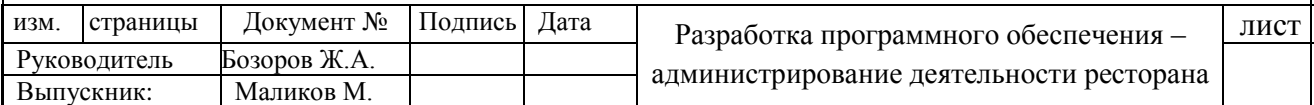

Предприятие самостоятельно определяет свою организационную структуру, численность работников и штатное расписание.

Предприятие имеет право создавать филиалы, представительства, отделения и другие обособленные подразделения, согласовывая вопрос о размещении таких подразделений предприятия с соответствующими органами местного самоуправления в порядке, предусмотренном законодательством. Такие обособленные подразделения не имеют статуса юридического лица и действуют на основании положения о них, утвержденного предприятием.

Организационная структура управления обеспечивает стабильность функционирования системы управления, благодаря чему предприятие ритмично работает независимо от воздействия внешних и внутренних факторов. Создание организационной структуры управления обусловлено необходимостью распределения прав и обязанностей между отдельными подразделениями организации. Оптимальной является структура, что позволяет предприятию эффективно взаимодействовать с внешней средой, продуктивно и целесообразно распределять и направят усилия работников, удовлетворяя спрос потребителей услуг и продукции и достигая определенных целей с высокой эффективностью.

Организационные структуры современных предприятий ресторанного хозяйства сводятся к модификациям таких основных видов структур, как линейная, функциональная и линейно-функциональная.

Линейная структура управления предполагает сосредоточение всех производственных и управленческих функций в руках одного руководителя. Здесь все полномочия являются прямыми (линейными) и исходят от учреждения высшего звена управления. Каждый подчиненный непосредственно подчиняется только одному руководителю, через который поступают все управленческие решения. Высшее звено (руководитель) не имеет права отдавать распоряжения персоналу, минуя их непосредственного руководителя. Отдельные специалисты помогают линейному руководителю получать и анализировать информацию, вырабатывать управленческие решения, но сами указаний или инструкций управляемому объекту не дают.

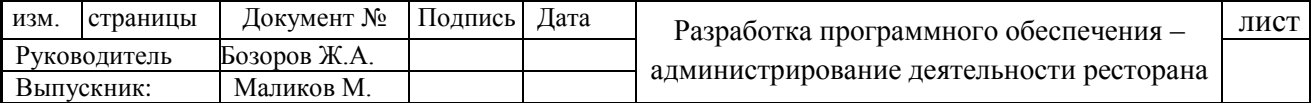

#### **1.2 Информационные технологии в ресторанах**

<span id="page-5-0"></span>Вопрос об уровне отечественного сервиса является сегодня актуальным. Ведь, приобретая любой товар, мы покупаем также и услугу по его продаже и доставке потребителю. К товару всегда прилагается услуга – и при наличии примерно одинакового у всех ассортимента клиент пойдет туда, где ему чего-то добавят – тепла, заботы, красивую упаковку или бесплатный совет. Современный покупатель постепенно привыкает к тому, что он делает выбор на заполненном товарами и разнообразными услугами новом рынке.

Отмеченные особенности сферы услуг определяют необходимость для предприятий действовать в соответствии с требованиями рынка, а значит, осуществлять те преобразования, разрабатывать и реализовывать те продукты и совершенствовать те процессы, которые необходимы в целях максимизации прибыли ресторана в данный конкретный момент времени в условиях текущей ситуации на рынке.

Проблемами, определяющими актуальность рассматриваемого вопроса в условиях современного ресторанного бизнеса, являются: практически полное отсутствие опыта разработки и реализации информационных проектов в ресторанном бизнесе; невозможность использования зарубежного опыта реализации проектов подобного масштаба, в связи с неодинаковыми институциональными условиями реализации информационных проектов в сфере услуг.

В связи с этим, ключевым направлением повышения эффективности деятельности ресторана становится разработка, планирование, реализация и контроль осуществления информационных решений, – оптимизация управления информационными проектами, разработка процедур управления процессами и стоимостью информационного проекта, новые методы управления им, оценка влияния параметров и результатов реализации информационного проекта на результаты деятельности ресторана в целом.

Информационные технологии для сферы услуг являются важнейшим стимулятором роста ресторана. Накладывает отпечаток и специфика конечного продукта (услуги) - неосязаемости, неспособности долгое время сохранять свои

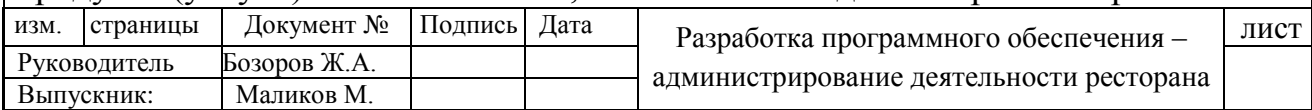

свойства и совпадения по времени производства и потребления. Ресторанный бизнес является одной из наиболее перспективных в плане информационного управления отраслей сферы услуг.

Для выживания в конкурентных условиях предприятия рестораны обновляют меню на регулярной основе. Изменения могут носить содержательный характер (включение наиболее популярных направлений кухни, разработка ценообразования и т.п.), так и дизайнерский: ресторан начинается с меню также как и театр начинается с вешалки. Наиболее значимую роль информационные технологии играют в принятии решения о содержательной части меню, т.к. исходными данными для такого решения является кумулятивная информация о прогнозе продаж, сложившихся рыночных ценах и плановой себестоимости с учетом прямых и косвенных затрат. Эффективно провести подобный анализ и получить адекватную информацию без использования автоматизированной системы управления крайне сложно.

Наиболее важной составляющей уровня сервиса, бесспорно, является развитие корпоративной культуры и подготовка персонала. Набор инструментов для решения данной задачи весьма разнообразен и, главное, комплексный эффект может быть достигнут только от комплексного использования доступных инструментов (от жесткой регламентации всех ключевых бизнес-процессов до введения униформы для обслуживающего персонала и проведения специализированных тренингов). Бесспорно, лидирующая роль в решении данной задачи остается за управленческими технологиями.

#### **1.3 Этапы информатизации ресторанного дела.**

<span id="page-6-0"></span>Эффективное использование информационных ресурсов предприятий ресторанного бизнеса базируется на определении потребностей в информации, проведении системного анализа, создании и подготовке программ, внедрении компьютерной техники.

Необходимый для управления объем информации определяется с учетом размера и специализации предприятия, его организационной структуры,

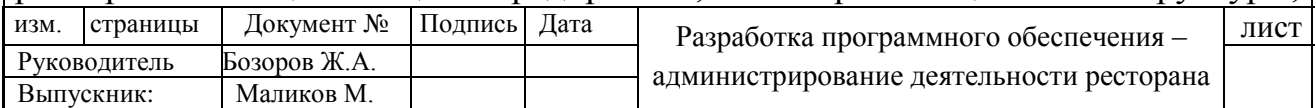

характера развития внутренних связей, а также связей с другими предприятиями и организациями. При этом учитываются также субъективные факторы: образование и компетентность руководителя, его организаторские способности, методы и стиль управления и т.п. Эффективная информационная система предусматривает одноразовость регистрации первичной информации, четкость форм и краткость записей, взаимную согласованность системы показателей, унификации документов и т.д.

Опыт управленческой деятельности на предприятиях ресторанного бизнеса свидетельствует, что при организации информационных процессов приходится решать совокупность взаимосвязанных вопросов. В частности: какая информация должна поступать к управленческого аппарату, какие структурные подразделения и с какой периодичностью должны подавать информацию, какие носители информации использовать (люди, оргтехника), для какой группы управленческих работников подается информация и в какой форме. Поэтому предприятиям ресторанного бизнеса нужно правильно определиться относительно проблемы организационного регламентирования деятельности аппарата управления, классификации информации, ее кодирования и декодирования, достичь высокой четкости в распределении должностных функций должностных лиц и в случае внесения изменений к правам и обязанностям работников изменять информационное их обеспечение, а также сокращать потоки ненужной информации. Важно методически правильно выбирать показатели, которые бы точно отражали суть явлений и процессов, создавали систему взаимосвязанных показателей, с помощью которых можно было количественно и качественно характеризовать деятельность предприятия. Система показателей должна разрабатываться таким образом, чтобы она точно отражало требования к производству и организации системы управления, отражала платежеспособность, ликвидность, конкурентоспособность предприятий. В то же время информационная система не должна предусматривать избыточности данных.

изм. страницы Документ № Подпись Дата Разработка программного обеспечения – Руководитель Бозоров Ж.А. администрирование деятельности ресторана лист Руководитель Выпускник: Маликов М. В деятельности предприятий ресторанного бизнеса следует внедрять такие формы документов, которые приспособлены для обработки их с

помощью современных средств вычислительной техники, обеспечивают соответствующие классификацию и благоустройство рационализируют технологический процесс формирования документов на основе анализа схем движения их потоков.

Потоки информации на предприятиях ресторанного бизнеса изучаются с помощью анализа документов, анкетного или устного опроса, специальных экспертных обзоров и оценок, фотографии рабочего дня управленческих работников и т.д. В процессе анализа информации определяется количество применяемых форм первичных и сводных документов, которые создаются в системе управления за месяц, число показателей каждой формы и пересчете на месячный поток информации, количество цифровых и буквенных знаков в документе каждой форм ы и др. Результаты количественной и качественной оценки каждого документа заносят в специальные карточки или бланки. Чаще всего в карты записывают: название каждого учетно-планового показателя, место его создания и использования, назначения и срок представления, количество знаков (символов), с помощью которых записывают информацию, количество действий (арифметических и логических), способ записи (печатный, ручной), частоту (повторяемость), сбор и предоставление информации, трудоемкость заполнения.

### <span id="page-8-0"></span> **1.4 Постановка задачи администрирования деятельностью ресторанов в современных условиях.**

Администратор ресторана занимается организацией работы ресторанного персонала(поваров, официантов, швейцаров, гардеробщиков, уборщиков, охранников и т.д.), надзором за соблюдением корпоративных правил, а также контролем за качеством обслуживания посетителей. Кроме того, в обязанности администратора входит разрешение возникающих конфликтных ситуаций.

Администрирование рестораном также подразумевает следующее:

 слежение за соблюдением безопасности посетителей(регулярное дежурство охраны, наличие предметов первой медицинской помощи и ликвидации возгораний);

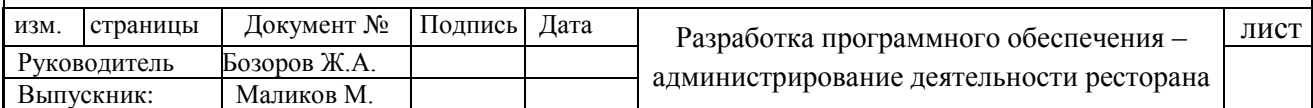

 осмотр рабочих мест поваров, посуды, мест хранения продуктов на предмет санитарно-гигиенического соответствия норме;

составление рабочих графиков;

прием жалоб, предложений, поощрений от посетителей;

наказание и поощрение обслуживающего персонала;

 консультирование по вопросам, находящимся в компетенции данного специалиста;

привлечение клиентов, участие в рекламных кампаниях ресторана.

Профессиональные навыки администратора в современных условиях:

 наличие соответствующего профессионального образования(например, ресторанный менеджмент);

 понимание специфики деятельности отдельных сотрудников, за чьей работой осуществляется непосредственный контроль;

 знание санитарно-гигиенических нормативов, техники безопасности, правил оказания первой медицинской помощи;

 владение английским языком(если ресторан специализируется на кухне какой-либо конкретной страны, то знание языка этой страны).

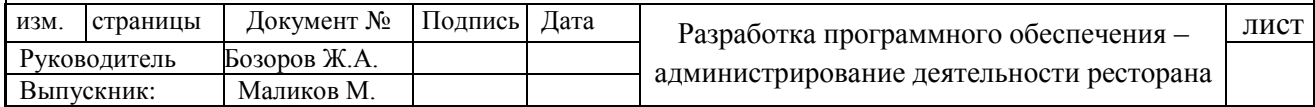

# <span id="page-10-1"></span><span id="page-10-0"></span>**II ГЛАВА. ТЕХНОЛОГИЯ РАЗРАБОТКИ ПРОГРАММНОГО СРЕДСТВО**

#### **2.1 Техническое задание.**

#### **Термины и сокращения.**

ПО - программное обеспечение.

Класс — группа предметов или явлений, обладающих общими признаками.

БД - база данных.

HTML (от англ. HyperText Markup Language — «язык гипертекстовой разметки») — стандартный язык разметки документов во Всемирной паутине. Большинство веб-страниц содержат описание разметки на языке HTML (или XHTML).

CSS, или каскадные таблицы стилей, – это то, как HTML представлен.

Теги HTML — это основная структурная единица веб-страницы, написанная на языке HTML.

PHP: Hypertext Preprocessor — «PHP: препроцессор гипертекста»; первоначально Personal Home Page Tools — «Инструменты для создания персональных веб-страниц»; произносится пи-эйч-пи) — скриптовый язык общего назначения, интенсивно применяемый для разработки веб-приложений.

JavaScript — прототипно-ориентированный сценарный язык программирования. Является реализацией языка ECMAScript (стандарт ECMA-262).

JavaScript обычно используется как встраиваемый язык для программного доступа к объектам приложений. Наиболее широкое применение находит в браузерах как язык сценариев для придания интерактивности веб-страницам.

AJAX (аббревиатура от «Asynchronous Javascript And Xml») – технология обращения к серверу без перезагрузки страницы. За счет этого уменьшается время отклика и веб-приложение по интерактивности больше напоминает десктоп.

MySQL — свободная реляционная система управления базами данных. Разработку и поддержку MySQL осуществляет корпорация Oracle, получившая права на торговую марку вместе с поглощѐнной Sun Microsystems, которая

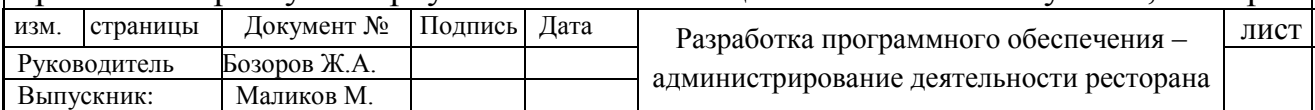

ранее приобрела шведскую компанию MySQL AB. Продукт распространяется как под GNU General Public License, так и под собственной коммерческой лицензией. Помимо этого, разработчики создают функциональность по заказу лицензионных пользователей. Именно благодаря такому заказу почти в самых ранних версиях появился механизм репликации.

Объектно-ориенти рованное программи рование (ООП) — методология программирования, основанная на представлении программы в виде совокупности объектов, каждый из которых является экземпляром определенного класса, а классы образуют иерархию наследования.

#### **Этапы проектирования:**

- составление технического задания;

- разработка функциональных расширений;
- проектирование базы данных;

- программирование;

- включение функций автоматизации;

- включение функций администрирования;
- работа над интерфейсом;
- тестирование ПО;

- анализ.

#### **Цель и задачи проектирования.**

Целью является упрощение работы владельцев ресторанов, удобное администрирование, контроль над качеством обслуживания, удобства для клиентов и т.д.

#### **Объекты применения.**

Объектами применения могут быть любые заведения связанные ресторанной деятельностью.

#### **Цель применения**

Целью применения является контроль за бизнесом, прозрачность доходов и расходов, упрощение работы персонала, облегчение процесса оформления заказа клиентами и т.д.

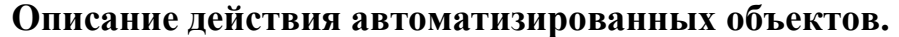

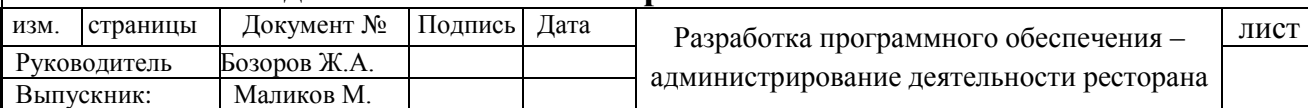

В данной системе налажена следующие автоматизированные объекты:

Главная страница – страница оформления заказа.

Здесь включены несколько подсистем, такие как:

- шесть этапов прохождения оформления заказа;

- функции и счетчики учета свободного дня;

- модули проверяющие блюда в меня на наличии необходимых продуктов в складах;

- объекты, отправляющие и принимающие запросы в БД.

Администраторская часть - кабинет администратора.

Часть персонала – кабинет повара.

Часть заказов – это часть, для просмотра, редактирования или удаления заказов.

#### **Эксплуатационные требования.**

Данная система не зависнет даже при многочисленным обращениям в секунду на сервер, так как система базы данных использованная в данном ПО способна обращаться с миллионами запросами.

Для эксплуатации данного ПО понадобится как минимум один персональный компьютер имеющий доступ к сети и постоянное подключение к питании.

При работе рекомендуется соблюдения требования безопасности жизнедеятельности, учитывать освещение помещения, воздухообмен в помещении и т.д.

#### **Общие требования к системе.**

Система должна:

- принимать заказы онлайн;

- проверять наличии свободных столиков;

- проверять на наличии необходимых продуктов по рецепту каждого блюда из меню прежде чем предложить заказчику (клиенту);

- позволять администратору наблюдать за всеми заказами;

- создавать, изменять или удалять администратором заказы;

- просматривать открытые заказы поваром;

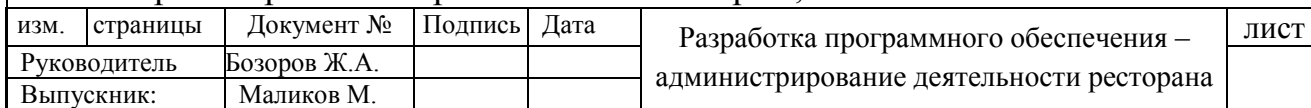

- учитывать расходы продуктов при каждом заказе;

- учитывать финансовые расходы и доходы.

#### **Способы связей и требования к ним.**

В системе имеются следующие связи:

- администратор и поток заказов;

- новый заказ и учет продуктов в складе;

- новый заказ и учет финансовых расходов и прибыли;

Требования к взаимодействию с другими системами.

Система управления ресторанным делом не связана с другими система, кроме как бухгалтерскими системами, которые могут учитывать расходы и прибыль.

#### **Требования к функционалу ПО.**

Система должна:

- принимать заказы онлайн;

- проверять наличии свободных столиков;

- проверять на наличии необходимых продуктов по рецепту каждого блюда из меню прежде чем предложить заказчику (клиенту);

- позволять администратору наблюдать за всеми заказами;

- создавать, изменять или удалять администратором заказы;

- просматривать открытые заказы поваром;

- учитывать расходы продуктов при каждом заказе;

- учитывать финансовые расходы и доходы.

#### **Перспективы развития и обновления ПО.**

В перспективах возможны расширения возможностей функционала данной системы.

А так же наладить работу с платформами IOS и Android.

#### **Требования к пользователям системы.**

Системой могут пользоваться три типа пользователей:

Клиенты, оформляющие новые заказы столиков.

Администратор – управляющий ресторанным делом.

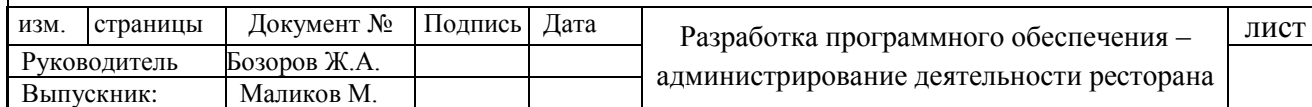

И Повар – который видит на своем экране поступающие заказы(только открытые).

#### **Требования к несанкционированным доступам к данным.**

Клиенты не могут находиться в части администратора или в части шэфповара.

Шэф-повар не может находиться в части администратора.

#### **Требования к сохранению данных при чрезвычайных ситуациях.**

Данные об финансовых отчетах должны храниться в резервной базе данных на другом сервере в случае чрезвычайных ситуациях.

#### **Требования к дизайну ПО.**

Главное требование к дизайну – это практичность, яркость.

Использовать цвета, не утомляющие глаза администратора, акцентирующие внимание повара на заказы и не отвлекающие оформляющих заказ клиентов.

Располагать модули, объекты и элементы так, что бы пользователям интуитивно было понятно какие они функции выполняют, и удобно к ним обращаться.

#### **Способы организации потока данных в ПО.**

Данные будут поступать в одну БД от трех источников:

- от клиентов, оформляющих новые заказы столиков;

- от администратора;

- и от шэф-повара.

#### **Требования к техническому аппарату(железо).**

Необходимые технические средства для функционирования системы:

- персональный компьютер;

- доступ к сети.

#### **Отчеты в ПО.**

В системе имеется три вида отчета:

- отчет о финансовых расходах и доходах;

- отчет о заказа столиков. (клиентская база посещений);

- отчет о состоянии склада.

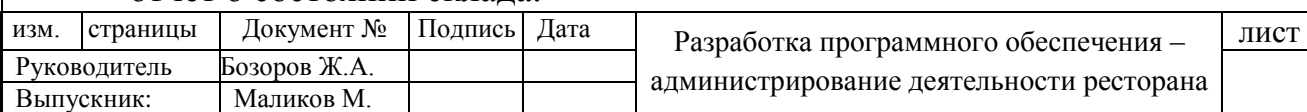

**Описание функций в ПО.**

Принимать заказы онлайн – любой посетитель может заказывать столики дистанционно.

Проверять наличии свободных столиков – на один и тот же день и время не могут заказать одновременно два человека.

Проверять на наличии необходимых продуктов по рецепту каждого блюда из меню прежде чем предложить заказчику (клиенту) – если в складе нет необходимых продуктов по рецепту, то блюда вычеркивается из меню.

Позволять администратору наблюдать за всеми заказами – администратор может просматривать все заказы.

Создавать, изменять или удалять администратором заказы администратор может создавать, изменять или удалять заказы.

Просматривать открытые заказы поваром – повар смотрит на открытые заказы и готовит блюда.

Учитывать расходы продуктов при каждом заказе – учитываются сколько потратилось продуктов, и соответственно записываются данные в БД.

Учитывать финансовые расходы и доходы – учитываются при каждом заказе для дальнейшего отчета о финансовых расходов и доходов.

#### **2.2 Необходимые ПО, системы и инструменты**

<span id="page-15-0"></span>В процессе разработки мне понадобилась следующие программные обеспечения, системы и инструменты:

Денвер (сокр. — джентльменский набор Web-разработчика) — набор дистрибутивов (локальный сервер WAMP) и программная оболочка, предназначенные для создания и отладки сайтов (веб-приложений, прочего динамического содержимого интернет-страниц) на локальном ПК (без необходимости подключения к сети Интернет) под управлением ОС Windows.

изм. страницы Документ № Подпись Дата Разработка программного обеспечения – Руководитель Бозоров Ж.А. администрирование деятельности ресторана лист Руководитель Выпускник: Маликов М. PHP Designer – это среда разработки создания и отладки PHP скриптов. Встроенный редактор имеет полнофункциональную поддержку языков HTML, CSS и javascript с расширенными возможностями, подсветкой и автозавершением кода. Дополнительно программа умеет работать c XML,

VBScript, JAVA, C#, Python, Ruby и файлами SQL запросов. Кроме всего прочего, в PHP Designer встроены функции интеграции проектов и работа по протоколу FTP. (Приложение 1)

Navicat Premium — универсальный инструмент для администрирования баз данных, поддерживающий PostgreSQL, MySQL, Oracle и SQLite. Помимо Premium версии, существую редакции, поддерживающие отдельные СУБД. Программа поддерживает все необходимые функции и заметно облегчает работу. (Приложение 2)

Adobe Photoshop — многофункциональный графический редактор, разработанный и распространяемый фирмой Adobe Systems. В основном работает с растровыми изображениями, однако имеет некоторые векторные инструменты. (Приложение3)

#### **2.3 Сценарий создания программы.**

<span id="page-16-0"></span>При первом запуске программы, программа проверяет список пользователей в базе данных из таблицы users, и если в нем нет записей, то есть нет зарегистрированных пользователей, то программа автоматически показывает ссылку на страницу регистрации пользователей и учитывает что это первый пользователь программы. И автоматически этому пользователю присваевается статус администратора.

\* //Если в базе данных 0 пользователей появиться ссылка регистрации

```
* $res = mysql_query("SELECT * FROM users", $db);
```

```
* if (!mysql_fetch_array($res)) {
```

```
* echo '<a href="vxod.php?registration">Регистрация</a><br />';
```
\* }

При регистрации набирается желаемый логин и пароль. После этих действий, программа перестанет проверят на наличии пустой таблицы users и этим самым учетная запись администратора будет единственным. В дальнейшем сам администратор может присваивать статус администратора другим пользователям.

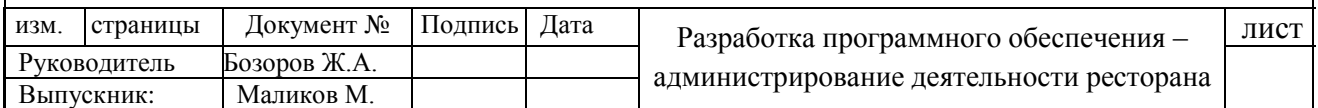

После всех этих действий, регистрация пользователей из внешних частей программы будет не доступна. Их регистрация будет осушествляться только через панель управления администратора. Простой лишь ссылкой на страницу регистрации:

\* <p><a href="vxod.php?registration">Добавить аккаунт</a></p>

После входа администратора в программу (авторизация администратора своим логинем и парелем) у него появиться ряд возможностей в панеле администратора, такие как:

- Добавить аккаунт
- Редактор Меню
- Редактор продуктов
- Запасы продуктов
- Запасы напитков
- Добавление/Удаление Столиков
- Бронированные столики
- $\triangleright$  Архив заказов
- Отчет о доходе

- Добавление аккуаунта означает как уже выше отмечалось, регистрация новых пользователей.

Редактор меню. Эта часть администраторского панеля означает редактирование всего меню ресторана, начиная от блюд, до слатов, десертов и напитков. То есть администратор может добавлять, удалять или изменять сушествующий меню ресторана. Причем в обязанности администратора входит вводить в программу рецепт каждокого блюда, салата и десерте. Что бы в дальнейшем программа рассчитывала стоимость этого блюда, салата или десерта.

- Редактор продуктов. Раздел означает редактирование списка имеющихся на складе продуктов или напитков. Иногда может быть на складе нет продуктов или напитков, но в списке они сушествуют. В таком случае администратор сообщает руководстве о том что на складе какой то продукт или напиток отсуствует, и те заказывают для пополнения склада.

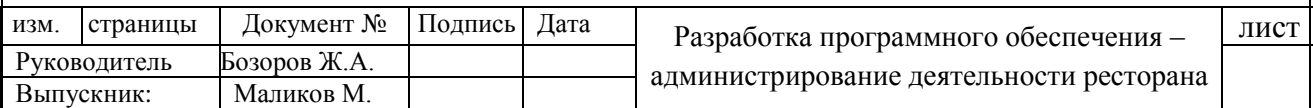

- Запасы продуктов. В этой части администратор пополняет запасы продуктов или напитков на складе. Здесь программа учитывает какой продукт пополняется, на сколько килограмм или штук пополняется, цена одного кило или штуки, дата поступления продукта или напитки. Таким образом поступления в склад учитываются через ввода администратором данных. А вычет их совершается самой программой, именно тогда, когда клиенты заказывают соответствующее блюдо, салат или десерт из меню. Тогда программа смотрит на рецепт этого блюдо, салат или десерт, вычитывает из склада продуктов необходимое количество(килограмм или грамм или штук) продуктов для одной порции. .

- Запасы напитков. Здесь администратор так же ведет учет напитков на складе так же как и в части запасов продуктов.

- Добавление/удаление столиков. Этот раздел администраторской панели отвечает за учет имеющихся столиков в ресторане. А так же учитываются их параметры. Например для скольки человек предназначен столик, или где он размешен. К примеру столы могут быть размешены в центре ресторана, или у окна, или у входа, или у кассы, или у плиты или буфета. Администратора может добавлять новые столы, либо удалять или изменять имеющиеся столы.

- Бронированные столики. В этом разделе администраторской панели показан список, забронированных столиков на определенные время. То есть клиенты могут онлайн забронировать себе столики, и это будет отображаться в разделе бронированные столики у панели администратора. Так же в задачи администратора входит перевод состояния заказа из бронированных столиков(ожидание прихода клиента), в открытые заказы(клиент пришел и сидит за столиком).

- Архив заказов. Здесь администратору доступны все заказы за всю историю ресторана. . Это сделано ради того, что бы знать, и вв дальнейшем анализировать в каком период времени какие блюда подавались, и какое было количество посетителей.

- Отчет о доходе. В этом разделе администратору предоставляется годовая информация (отчет) о расходах и доходах за каждый месяц.

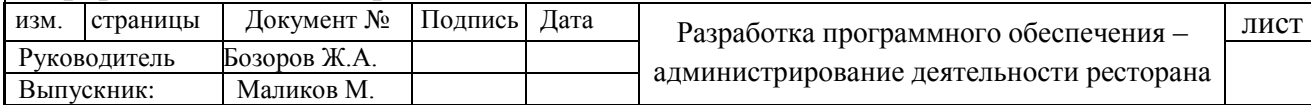

На главной странице администраторского кабинета отображается список открытых заказов. Открытые заказы, означают что клиенты сидят за столом. (Скриншот 2).

Следующим этапом администратор регистрирует аккаунт для повара и для каждого столика. Таким образом повару и официантам передаются их личные логини и пароли. У повара свой личный кабинет в программе, а для официантов со столиками свои личные кабинеты в программе.

Повар при входе в свой кабинет видит на главной странице список открытых заказов. (Скриншот 3).

Таким образом каждый новый заказ поступая в базу данных автоматически будет виден повару, и повар сможет приступать к готовке этого заказа.

Что касается столиков, на каждом из них на планшетах или на сенсорных мониторах (девайсах) осуществлен вход в кабинет для столика. Это делают официанты, прикрепленные к столикам. После входа в кабинет на главной странице кабинета столика показан состояние – статус, который присвоен к столику, которое может быть один из двух вариантов: открытым или свободным. (Скриншот 4).

Как уже говорилось выше, открытый столик – когда клиент сидит за столиком, пока он не встал и не оплатил свой заказ, а свободный – уже после оплаты клиентом свой заказ и затем после закрытия заказа, столик становиться свободным.

Так же на главной странице кабинета столика находится кнопка начать, при нажатии которой, клиент переходит на страницу в кабинете где с левой части экарана отображается меню. Где и он сможет заказывать себе блюда, салаты, десерты и напитки. (Скриншот 5).

С правой стороны этой же страницы кабинета столика отображается те блюда, салаты, десерты и напитки, которые клиент уже заказал.

После того как клиент заканчивает есть, и встает, он идет к администратору (или к кассе), где администратор (или кассир) смотрят на своем экране получившуюся стоимость заказа клиента и озвучивают ему.

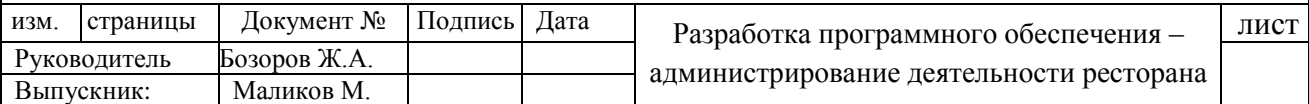

Если у клиента есть купони, или он соответствует под условия какой ни будь системы скидок, которая тоже доступна на главной странице кабинета администратора, то администратор делает ему скидку и указывает это в программе.

После оплаты клиентом заказ, администратор на своем главной странице может закрывать заказ и перевести его в закрытые заказы. И заказ переходит автоматически в архив заказов.

#### **2.4 Описание действий автоматизированных объектов**

<span id="page-20-0"></span>Самым главным автоматизированным объектом в программе является модуль подключения к серверу MySQL. Что бы программа работала с базой данных, она должна подключаться к нему и иметь соответствующий доступ. В выбранной мной языке программирования PHP, подключение нужно производить на каждой странице сайта. (Если быть точнее, то на каждом файле веб-программы).

Так же переменные сессий в языке PHP требуют своего объявления на каждой странице, на каждом файле веб-программы. Переменные сессий используется для хранения данных об авторизованных пользователей в течении всей сессии. Решением этих двух задач будет модуль, который будет автоматически запускаться при входе на каждую страницу. Для этого запишем код нашего модуля на отдельный файл connect.php:

 $* php</math$ 

\* session\_start();

```
* $db = myself connect("localhost","alex","12345");
```

```
* \deltabase = mysql_select_db("restaurant", \deltadb);
```
 $*$  if (!Sbase) {

\* \$base\_create = mysql\_query("CREATE DATABASE restaurant",\$db); \* mysql\_select\_db("restaurant",\$db);

- \* }
- \*  $?$

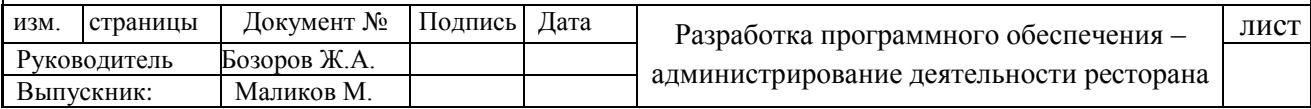

Разместив этот файл на корневую директорию, прописываем путь к этому файлу на всех файлах что есть в веб-программе. Путь прописывается следующим образом:

\*  $\langle$ ? include('connect.php'); ?>

В главной странице кабинета столика при нажатии кнопки начать, клиент перенаправляется на страницу с меню, где он сможет оформлять заказ. Но прежде чем открыть клиенту меню, программа автоматически проверяет нет ли на данный момент открытый заказ именно для данного столика. Если есть, то он открывает уже имеющийся заказ. Если же открытого заказа нет, то программа создает новый заказ для данного столика, и переводит статус заказа на открытый.

\* //Есть ли открытый ордер?

\* \$r = mysql\_query("SELECT status FROM orders WHERE status='open' AND \* stolik='\$\_SESSION[login]]'",\$db);

\*  $\sin = \frac{\text{mysgl}}{\text{ftch}} \cdot \frac{\text{array}(f_r)}{\text{arr}}$ 

\* if  $(\mathsf{Sm}) \{ \mathsf{Sokrito} = \mathsf{true}; \}$ 

Так же время от времени программа проверяет на просроченных забронированных столиков. Таким образом даже если клиент заказал себе столик онлайн, то есть забронировал столик, и не пришел в указанное время, программа автоматически удаляет такой заказ из базы данных.

\* //Очистка не пришедших клиентов. Т.е. удаление просроченных waiting \*……..ордеров

\* \$result = mysql\_query("SELECT vremya, id\_orders FROM orders WHERE \*……..status = 'waiting' ORDER BY vremya ASC",\$db);

\* \$myrow = mysql\_fetch\_array(\$result);

\*  $\delta \text{date} = \text{date}("Y-m-d G: i:s");$ 

\*  $$vremya = substr($myrow[vremya], 0, 11). $p.substr($myrow[vremya], 13);$ 

\* while(\$vremya < \$date) {

\* \$r = mysql\_query("DELETE FROM orders WHERE id\_orders = \*………………….'\$myrow[id\_orders]'",\$db);

\*  $$myrow = mysq1$  fetch array(\$result);

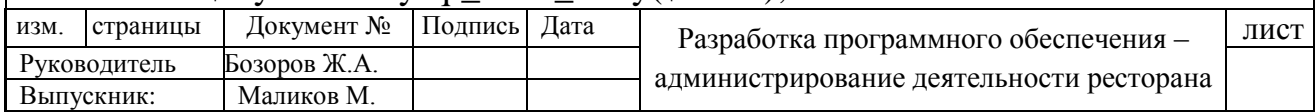

\* if (!\$myrow) { break; }

\*  $$p = substr(Smyrow[vermya], 11, 2);$ 

\* if  $(\$p == "23") \{ \$p = "00"; \}$ 

\* else  $\{ \text{Sp}_{++} : \}$ 

\*  $$vremya = substr($myrow[vremya], 0, 11). $p.substr($myrow[vremya], 13);$ \* }

#### **2.5 Структура баз данных.**

<span id="page-22-0"></span>Сама база данных определяется как набор сведений, хранящихся некоторым упорядоченным способом. Можно сравнить базу данных со шкафом, в котором хранятся документы. Иными словами, база данных - это хранилище данных. Сами по себе базы данных не представляли бы интереса, если бы не было систем управления базами данных (СУБД).

Система управления базами данных - это совокупность языковых и программных средств, которая осуществляет доступ к данным, позволяет их создавать, менять и удалять, обеспечивает безопасность данных и т.д. В общем СУБД - это система, позволяющая создавать базы данных и манипулировать сведениями из них. А осуществляет этот доступ к данным СУБД посредством специального языка - SQL.

SQL же это язык структурированных запросов, основной задачей которого является предоставление простого способа считывания и записи информации в базу данных.

Итак, простейшая схема работы с базой данных выглядит примерно так:

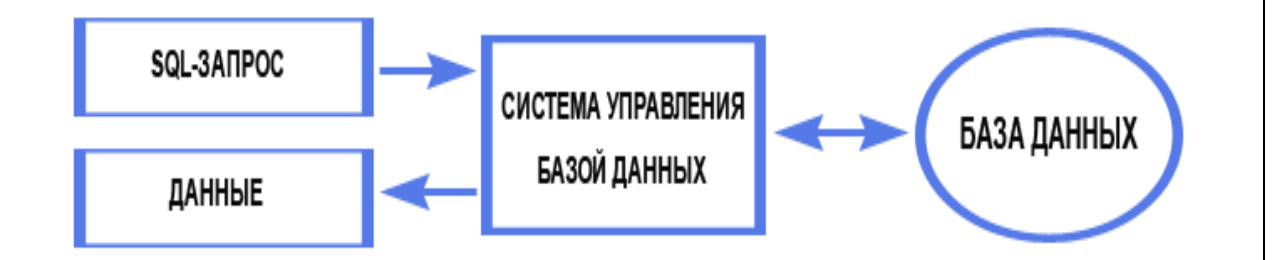

Описание структуры базы данных.

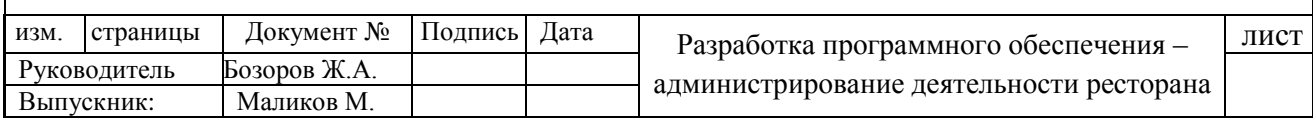

В базе данных программы определены двенадцать таблиц. Каждая из которых отвечает за отдельные части программы.

Четыре таблицы отвечают за список четырех меню которые предлагает ресторан своим клиентам:

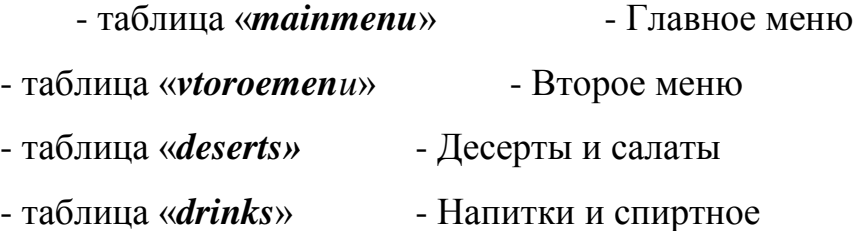

Две таблицы отвечают за склад ресторана, т.е. отвечают за хранение продуктов и напитков:

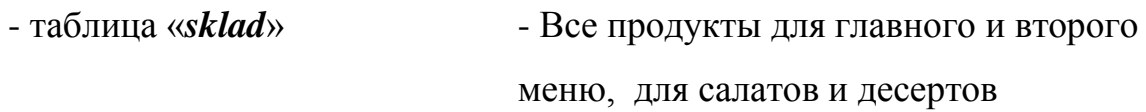

- таблица «*sklad\_drinks*» - Напитки и спиртные

Таблица «*orders*» предназначен для хранения данных о заказах.

Таблица «*products*»используется в качестве списка имеющихся (или возможно имеющихся) продуктов на складе.

Таблица «*profit*» хранит себе процент ное значение которое обозначает прибыль ресторана. (Накладывается на себе стоимость продуктов и напитков).

Таблица «*skidki*» хранит все возможные виды скидок на заказы, блюда и напитки.

Таблица «*tables*» используется для хранения данных о столах в ретсоране.

Таблица «*users*» хранит в себе все данные о зарегистрированных пользователей системы. (Администраторы, повара, столики)

«**mainmenu**» состоит из следующих полей:

- id\_mm

- name

- products

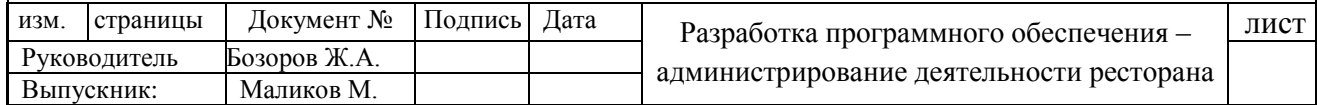

изм. страницы Документ № Подпись Дата Разработка программного обеспечения – Руководитель Бозоров Ж.А. администрирование деятельности ресторана лист Руководитель «**vtoroemenu**» состоит из следующих полей: - id\_vm - name - products «**deserts**» состоит из следующих полей: - id\_dm - name - products «**drinks**» состоит из следующих полей: - id\_drinks - name «**sklad\_drinks**» состоит из следующих полей: - id  $-$  id\_drink – связан с полем id\_dm таблицы drinks - volume - price - date «**sklad**» состоит из следующих полей: - id - id\_product – связан с полем id\_products таблицы products - volume - priceperlot - date «**orders**» состоит из следующих полей: - id\_orders - status - pervoe - vtoroe - desert - drinks

Выпускник: Маликов М.

- stolik – связан с полем id\_table таблицы tables

- imya

- telnumber

- stoimost

- skidka – связан с полем id таблицы skidki

- oplata

- vremya

#### «**products**» состоит из следующих полей:

- id\_products

- name

#### «**profit**» состоит из следующих полей:

- id

- name

- profit

#### «**skidki**» состоит из следующих полей:

- id

- skidka

- znac

#### «**tables**» состоит из следующих полей:

- id\_table

- placement

- value

«**users**» состоит из следующих полей:

- id

- login

- password

- salt

- priority

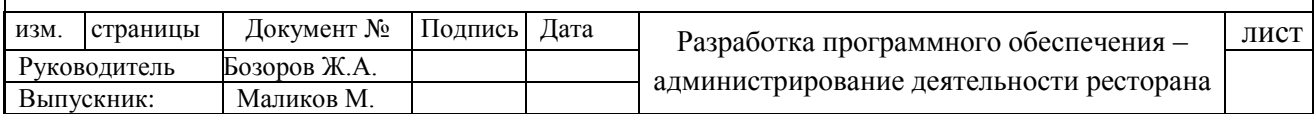

### <span id="page-26-0"></span>**2.6 Педагогический и технологический требования к разработке программного обеспечения.**

**Педагогический сценарий** - это целенаправленная, личностноориентированная, методически выстроенная последовательность педагогических методов и технологий для достижения педагогических целей и приемов.

Педагогический сценарий курса дает представление о содержании и структуре учебного материала, о педагогических и информационных технологиях, используемых для организации учебного диалога, о методических принципах и приемах, на которых построен как учебный материал, так и система его сопровождения.

#### **Планирование педагогического сценария**

Планирование педагогического сценария предполагает четкое видение автором образовательного пространства учебного курса, его умение определить педагогические технологии в соответствии с особенностями целевых учебных групп, тщательное проектирование содержания учебной деятельности. Для решения этих задач на этапе проектирования преподаватель должен подготовить развернутую программу учебного курса, подобрать учебный материал, составить электронный текст, который станет основой построения мультимедийного средства, и разработать методическое пособие по изучению дисциплины.

Планирование педагогического сценария

- Подготовка рабочей программы курса
	- o цели и задачи изучения дисциплины
	- o принципы построения рабочей программы
	- o информация об авторе
	- o структура учебно-методического комплекта, обеспечивающего поддержку учебного процесса по изучению дисциплины
	- o модульное содержание дисциплины

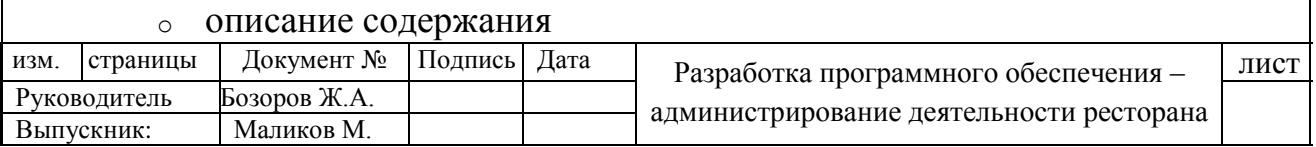

- o структура деятельности учащихся
- o список литературы
- Выбор учебного материала
- Создание электронного текста
- Подготовка методического пособия для изучения курса
- Графическое представление педагогического сценария

#### **Разработка технологического сценария**

**Технологический сценарий** - это описание информационных технологий, используемых для реализации педагогического сценария.

В технологическом сценарии, как и в педагогическом, также реализуется авторский взгляд на содержание и структуру курса, его методические принципы и приемы его организации. Авторское представление о курсе отражает и пользовательский интерфейс - визуальное представление материала и приемы организации доступа к информации разного уровня.

В сценарии необходимо выстроить материал по уровням, а также указать:

- какие компоненты МС будут разработаны для наиболее эффективного обучения;

- характер доступа к ним;

- авторские пожелания по дизайну;

- ключевые слова и средства навигации по материалу;

- необходимые мультимедиа приложения.

Участие преподавателя в составлении технологического сценария обеспечивает качественное решение педагогических задач.

Важным элементом технологического сценария является структурирование электронного текста. Первичная учебная информация, предоставленная в электронном виде, при подготовке мультимедиа курса должна быть скомпонована в соответствии с идеями автора в интерактивные учебные кадры так, чтобы, с одной стороны, обучаемый имел возможность сам выбирать темп и, в определенных пределах, последовательность изучения материала, а с другой стороны - процесс обучения оставался управляемым. Этот этап - построение детального технологического сценария курса - является

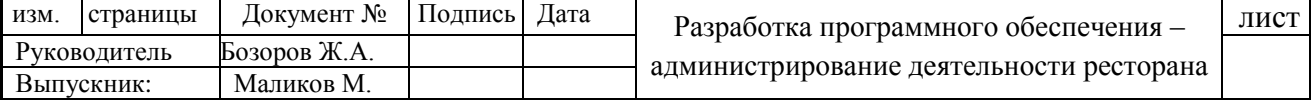

наиболее ответственным, т.к. именно он позволяет найти оптимальное соединение педагогических задач и наиболее целесообразных для них технологических решений.

Приступая к созданию технологического сценария мультимедийного средства, основанного на принципах гиперактивности и мультимедейности, следует учитывать, что в мультимедийном средстве вся учебная информация, благодаря гипертекстам, распределяется на нескольких содержательных уровнях.

Смысловые отношения между уровнями могут быть выстроены различными способами.

Наиболее распространенный способ структурирования линейного учебного текста при переводе его на гипертекстовую основу предполагает размещения на 1-ом уроне - основной информации, на 2-ом уровне дополнительной информации, содержащей разъяснения и дополнения, на 3-ем уровне - иллюстративного материала, на 4-ом уровне - справочного материала.

Более эффективным представляется такой способ структурирования линейного учебного текста, который ориентирован на различные способы учебно-познавательной деятельности. В этом случае 1-ый уровень может определить как иллюстративно-описательный, 2-ой уровень - репродуктивный, 3-ий уровень – творческий.

Все приведенные выше требования, которые мы рассмотрели способствуют усилению эффективности обучения, активизации процессов восприятия информации и должны обязательно учитываться преподавателем при подготовке технологического и педагогического сценария.

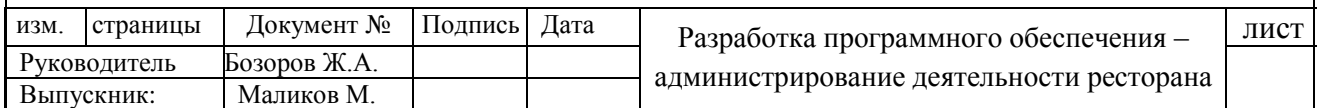

# <span id="page-29-1"></span><span id="page-29-0"></span>III ГЛАВА БЕЗОПАСНОСТЬ ЖИЗНИ ДЕЯТЕЛЬНОСТИ

# **3.1 Общие положения. Виды опасных и вредных факторов Общие требования безопасности.**

Настоящая инструкция распространяется на персонал, эсплуатирующий средства вычислительной техники и периферийное оборудование. Инструкция содержит общие указания по безопасному применению электрооборудования в учреждении. Требования настоящей инструкции являются обязательными, отступления от нее не допускаются. К самостоятельной эксплуатации электроаппаратуры допускается только специально обученный персонал не моложе 18 лет, пригодный по состоянию здоровья и квалификации к выполнению указанных работ.

#### **Требования безопасности перед началом работы.**

Перед началом работы следует убедиться в исправности электропроводки, выключателей, штепсельных розеток, при помощи которых оборудование включается в сеть, наличии заземления компьютера, его работоспособности,

#### **Требования безопасности во время работы.**

Для снижения или предотвращения влияния опасных и вредных факторов необходимо соблюдать cанитарные правила и нормы гигиенические требования к видеодисплейным терминалам, персональным электронно-вычислительным машинам и организации.

Во избежание повреждения изоляции проводов и возникновения коротких замыканий не разрешается: вешать что-либо на провода, закрашивать и белить шнуры и провода, закладывать провода и шнуры за газовые и водопроводные трубы, за батареи отопительной системы, выдергивать штепсельную вилку из розетки за шнур, усилие должно быть приложено к корпусу вилки.

Для исключения поражения электрическим током запрещается: часто включать и выключать компьютер без необходимости, прикасаться к экрану и к тыльной стороне блоков компьютера, работать на средствах вычислительной

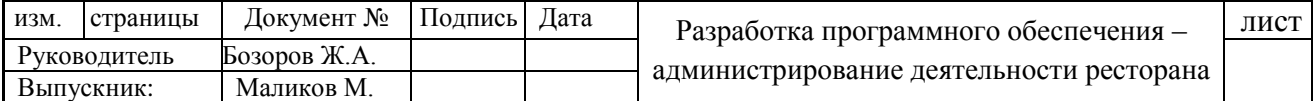

техники и периферийном оборудовании мокрыми руками, работать на средствах вычислительной техники и периферийном оборудовании, имеющих нарушения целостности корпуса, нарушения изоляции проводов, неисправную индикацию включения питания, с признаками электрического напряжения на корпусе, класть на средства вычислительной техники и периферийном оборудовании посторонние предметы.

Запрещается под напряжением очищать от пыли и загрязнения электрооборудование.

Запрещается проверять работоспособность электрооборудования в неприспособленных для эксплуатации помещениях с токопроводящими полами, сырых, не позволяющих заземлить доступные металлические части.

Недопустимо под напряжением проводить ремонт средств вычислительной техники и периферийного оборудования. Ремонт электроаппаратуры производится только специалистами-техниками с соблюдением необходимых технических требований.

Во избежание поражения электрическим током, при пользовании электроприборами нельзя касаться одновременно каких-либо трубопроводов, батарей отопления, металлических конструкций, соединенных с землей.

При пользовании электроэнергией в сырых помещениях соблюдать особую осторожность.

#### **Требования безопасности в аварийных ситуациях.**

При обнаружении неисправности немедленно обесточить электрооборудование, оповестить администрацию. Продолжение работы возможно только после устранения неисправности.

При обнаружении оборвавшегося провода необходимо немедленно сообщить об этом администрации, принять меры по исключению контакта с ним людей. Прикосновение к проводу опасно для жизни.

Во всех случаях поражения человека электрическим током немедленно вызывают врача. До прибытия врача нужно, не теряя времени, приступить к оказанию первой помощи пострадавшему.

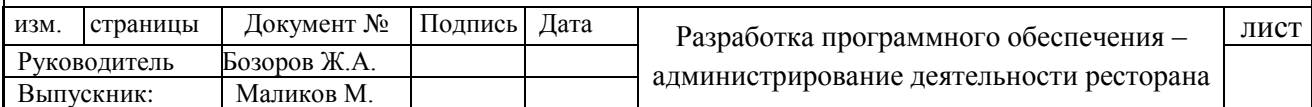

Необходимо немедленно начать производить искусственное дыхание, наиболее эффективным из которых является метод «рот в рот» или «рот в нос», а также наружный массаж сердца.

Искусственное дыхание пораженному электрическим током производится вплоть до прибытия врача.

При возникновении пожароопасной ситуации или пожара персонал должен немедленно принять необходимые меры для его ликвидации, одновременно оповестить о пожаре администрацию.

Помещения с электрооборудованием должны быть оснащены огнетушителями типа ОУ-2 или ОУБ-3.

#### **Требования безопасности по окончании работы.**

После окончания работы необходимо обесточить все средства вычислительной техники и периферийное оборудование. В случае непрерывного производственного процесса необходимо оставить включенными только необходимое оборудование.

#### **Виды опасных и вредных факторов**

Эксплуатирующий средства вычислительной техники и периферийное оборудование персонал может подвергаться опасным и вредным воздействия, которые по природе действия подразделяются на следующие группы:

- поражение электрическим током,
- механические повреждения
- электромагнитное излучение
- инфракрасное излучение
- опасность пожара
- повышенный уровень шума и вибрации

Для снижения или предотвращения влияния опасных и вредных факторов необходимо соблюдать «Cанитарные правила и нормы. гигиенические требования к видеодисплейным терминалам, персональным электронновычислительным машинам и организации работы».

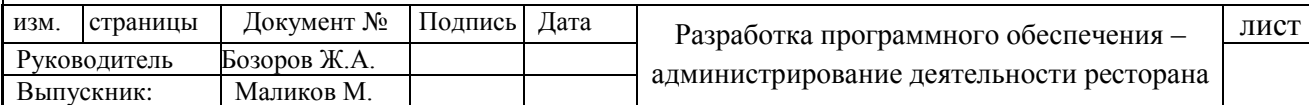

### <span id="page-32-0"></span>**3.2 Требования и расчеты для помещения ресторана. Расчет электромагнитных полей**

Допустимые уровни напряженности электрических полей установлены в специальном ГОСТе ССБТ.

Стандарт устанавливает предельно допустимые уровни напряженности электрического поля частотой 50 Гц для персонала, обслуживающего электроустановки и находящегося в зоне влияния создаваемого ими ЭП, в зависимости от времени пребывания и требований к проведению контроля уровней напряженности ЭП на рабочих местах.

Предельно допустимый уровень напряженности воздействующего ЭП равен 25 кВ/м. Пребывание в ЭП напряженностью более 25 кВ/м без средств защиты не допускается.

Допустимое время пребывания в ЭП напряженностью свыше 5 до 20 кВ/м включительно определяется по формуле

$$
T = 50 / E - 2
$$

где  $T$  — допустимое время пребывания в ЭП при соответствующем уровне напряженности, ч;

 $E$  — напряженность воздействующего ЭП в контролируемой зоне, кВ/м.

Расчет допустимой напряженности в зависимости от времени пребывания в ЭП производится по формуле

$$
E=50 \;/\; T+2
$$

Допустимое время пребывания в ЭП может быть одноразово или дробно в течение рабочего дня. В остальное рабочее время напряженность ЭП не должна превышать 5 кВ/м.

Требования ГОСТа действительны при условии исключения возможности воздействия электрических зарядов на персонал, а также при условии применения защитного заземления всех изолированных от земли предметов, машин и механизмов, к которым возможно прикосновение работающих в зоне влияния ЭП.

Средства защиты от электрического поля частотой 50 Гц:

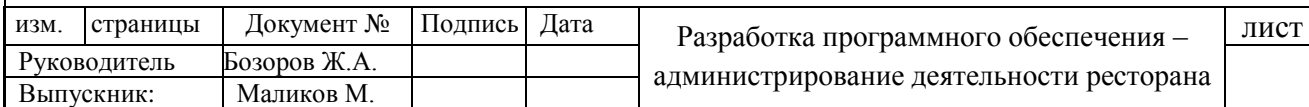

• стационарные экранирующие устройства (козырьки, навесы, перегородки);

• переносные (передвижные) экранирующие средства защиты (инвентарные навесы, палатки, перегородки, щиты, зонты, экраны и т. д.).

К индивидуальным средствам защиты относятся: защитный костюм куртка и брюки, комбинезон; экранирующий головной убор — металлическая или пластмассовая каска для теплого времени года и шапка-ушанка с прокладкой из металлизированной ткани для холодного времени года; специальная обувь, имеющая электропроводящую резиновую подошву или выполненная целиком из электропроводящей резины.

#### **Расчет освещенности помещений**

Естественное освещение в помещении определяется коэффициентом естественной освещенности (КЕО) - е, представляющим собой выраженное в процентах отношение освещенности какой-либо точки помещения к точке на горизонтальной плоскости вне помещения, освещенной рассеянным светом всего небосвода, в тот же самый момент времени:

$$
e = E_{BH} / E_{Hap} * 100,
$$

где Евн - освещенность точки внутри помещения;

Енар - освещенность точки вне помещения.

Точка для замера освещенности внутри помещения определяется: при боковом освещении - на линии пересечения вертикальной плоскости характерного разреза помещения (оси оконного проема и т.п.) и горизонтальной плоскости, находящейся на высоте 1,0 м от пола и на расстоянии, наиболее удаленном от светового проема; при верхнем освещении или комбинированном (боковом и верхнем) - на линии пересечения вертикальной плоскости характерного разреза помещения и горизонтальной плоскости на высоте 0,8 м от пола.

#### **Тепловой баланс и терморегуляция организма.**

Организм человека постоянно находится в процессе теплового взаимодействия с окружающей средой. Нормальное протекание физиологических процессов в организме возможно лишь, когда выделяемое

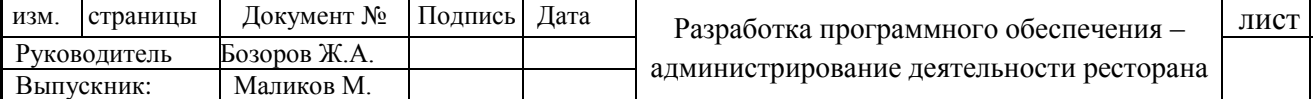

организмом тепло непрерывно отводится в окружающую среду, а среда способна его полностью воспринять. В этих условиях у человека не возникает беспокоящих его тепловых ощущений холода или перегрева.

Организм человека отдает в окружающую среду тепло Q посредством теплопроводности через одежду  $Q_0$ , конвекции при обдуве воздухом тела человека  $Q_{\kappa}$  излучения на окружающие поверхности  $Q_{\kappa}$  испарения влаги с поверхности кожи  $Q_{\text{ucm}}$  и нагрева вдыхаемого воздуха  $Q_{\text{R}}$ . Таким образом, при соблюдении теплового баланса

$$
Q=Q_{\scriptscriptstyle K}+Q+Q_{\scriptscriptstyle H}+Q_{\scriptscriptstyle B}
$$

обеспечиваются комфортные условия для организма человека.

Терморегуляцией называется способность организма человека регулировать теплообмен с окружающей средой и сохранять температуру тела на постоянном нормальном уровне  $36.6^{\circ}$ С (в границах  $\pm 0.5^{\circ}$ С) независимо от внешних условий и тяжести выполняемой работы. Терморегуляция организма человека балансирует его тепловыделения с расходом тепла на работу и жизнедеятельность, что обеспечивает поддержание постоянной температуры внутренних органов человека. Количество выделяемого тепла значительно изменяется в зависимости от тяжести выполняемой работы.

#### **3.3 Требования электробезопасности.**

<span id="page-34-0"></span>При пользовании средствами вычислительной техники и периферийным оборудованием каждый работник должен внимательно и осторожно обращаться с электропроводкой, приборами и аппаратами и всегда помнить, что пренебрежение правилами безопасности угрожает и здоровью, и жизни человека

Во избежание поражения электрическим током необходимо твердо знать и выполнять следующие правила безопасного пользования электроэнергией:

1. Необходимо постоянно следить на своем рабочем месте за исправным состоянием электропроводки, выключателей, штепсельных розеток, при помощи которых оборудование включается в сеть, и заземления. При обнаружении неисправности немедленно обесточить электрооборудование,

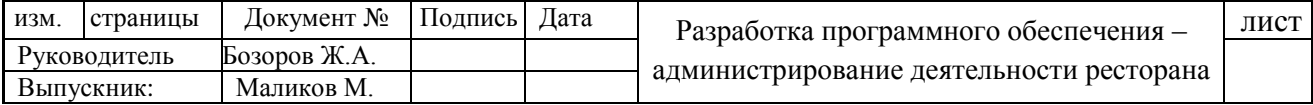

оповестить администрацию. Продолжение работы возможно только после устранения неисправности.

2. Во избежание повреждения изоляции проводов и возникновения коротких замыканий не разрешается:

а) вешать что-либо на провода;

б) закрашивать и белить шнуры и провода;

в) закладывать провода и шнуры за газовые и водопроводные трубы, за батареи отопительной системы;

г) выдергивать штепсельную вилку из розетки за шнур, усилие должно быть приложено к корпусу вилки.

3. Для исключения поражения электрическим током запрещается:

а) часто включать и выключать компьютер без необходимости;

б) прикасаться к экрану и к тыльной стороне блоков компьютера;

в) работать на средствах вычислительной техники и периферийном оборудовании мокрыми руками;

г) работать на средствах вычислительной техники и периферийном оборудовании, имеющих нарушения целостности корпуса, нарушения изоляции проводов, неисправную индикацию включения питания, с признаками электрического напряжения на корпусе

д) класть на средства вычислительной техники и периферийном оборудовании посторонние предметы.

3. Запрещается под напряжением очищать от пыли и загрязнения электрооборудование.

4. Запрещается проверять работоспособность электрооборудования в неприспособленных для эксплуатации помещениях с токопроводящими полами, сырых, не позволяющих заземлить доступные металлические части.

5. Ремонт электроаппаратуры производится только специалистамитехниками с соблюдением необходимых технических требований.

6. Недопустимо под напряжением проводить ремонт средств вычислительной техники и перифейного оборудования.

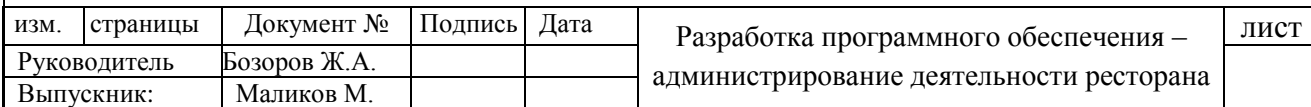

7. Во избежание поражения электрическим током, при пользовании электроприборами нельзя касаться одновременно каких-либо трубопроводов, батарей отопления, металлических конструкций , соединенных с землей.

8. При пользовании электроэнергией в сырых помещениях соблюдать особую осторожность.

9. При обнаружении оборвавшегося провода необходимо немедленно сообщить об этом администрации, принять меры по исключению контакта с ним людей. Прикосновение к проводу опасно для жизни.

10. Спасение пострадавшего при поражении электрическим током главным образом зависит от быстроты освобождения его от действия током.

#### **3.4 Требования по обеспечению пожарной безопасности.**

<span id="page-36-0"></span>На рабочем месте запрещается иметь огнеопасные вещества

В помещениях запрещается:

а) зажигать огонь;

б) включать электрооборудование, если в помещении пахнет газом;

в) курить;

г) сушить что-либо на отопительных приборах;

д) закрывать вентиляционные отверстия в электроаппаратуре

Источниками воспламенения являются:

а) искра при разряде статического электричества

б) искры от электрооборудования

в) искры от удара и трения

г) открытое пламя

При возникновении пожароопасной ситуации или пожара персонал должен немедленно принять необходимые меры для его ликвидации, одновременно оповестить о пожаре администрацию.

Помещения с электрооборудованием должны быть оснащены огнетушителями типа ОУ-2 или ОУБ-3.

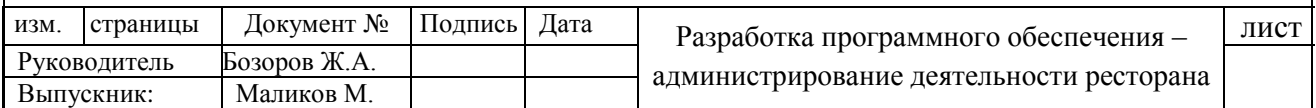

### ЗАКЛЮЧЕНИЕ

<span id="page-37-0"></span>В заключении могу сказать, получив тему выпускной квалификационной работы я начал собирать необходимую литературу и материал для изучения. Первым делом нужно было понять суть деятельности ресторана. В этом я смог разобраться найдя полезную книгу Ирины Волковой – «Ресторанное дело» Москва 2014 г. В нем полностью описано вся суть ресторанного дела от А до Я. В плоть от дизайна интерьера, до организации управления и структуры дабы создать благоприятную обстановку для клиентов и персонала. А затем, получив достаточные теоретические знания о деятельности ресторана, я приступил к связке данной теории с темой выпускной квалификационной работы. Тут главное было выделить администрирование деятельности ресторана и извлечь все необходимые функциональности. И получилось вот что…

Ресторан имеет определенное количество столиков, расположенных в различных специфических местах (у окна, в центре, около входа, у стойки и т.д). Клиент, пришедший по завтракать, по обедать или по ужинать, может выбрать себе столик в удобном ему расположении. А так же можно выбрать столики разного объема (для одного человека, для двоих, троих и т. д.). После выбора столика клиент садится и на каждом из столиков есть планшеты с открытым браузером, который отображает страницу (кабинет) для клиентов. В нем открывается новый счет для данного клиента. Это делает официант обслуживающий этот столик. Далее клиент сам выбирает из меню в планшете. Все заказы сделанные клиентом поступают в страничку повара. Повар у себя на кухни тоже имеет монитор и на мониторе отображаются поступающие заказы. Готовые заказы официант доставляет клиенту и так продолжается пока клиент не решит встать. После того, как клиент решил встать, он идет к кассе. Кассир на своем мониторе видит столики и их счета. После того, как клиентом оплачен счет, кассир закрывает этот заказ и заказ автоматически переходит в архив.

Кроме всех этих участников и всего этого процесса, в деятельности ресторана участвует и администратор который выполняет ряд функциональности. Перечислю их по порядку и по подробнее:

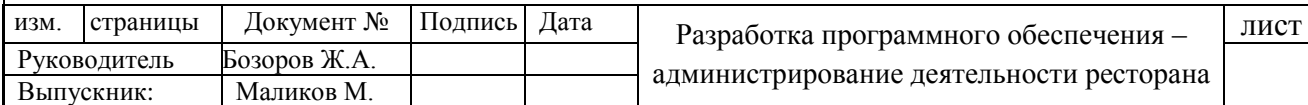

- В деятельности ресторана входит и учет продуктов и напитков на складе. Так как на складе хранятся все продукты и напитки из меню по рецепту, нам нужно учитывать, сколько осталось на складе тот или иной продукт или напиток. Этим самым, программа учитывает расход каждого продукта и напитка по мере поступления новых заказов и автоматически вычитает заказанный объем продуктов и напитков из склада. При необходимости задачей администратора является уведомлять начальство (или тех, кто поставляет продукты или напитки) об исходе продуктов. И после поступления новых продуктов или напитков на склад администратор расположен вводить эти данные на программе.

- Так же еще одной функциональностью администратора является учет клиентов ресторана. Что это значить. То есть администратор может мониторить сколько столиков активно заняты на данный момент. Или же сколько столиков заказано на какое время и так далее. Еще он может просматривать архив клиентов и их заказы.

В качестве дополнительной возможности к ПО включено такая функция как прием заказов через интернет, т. е. онлайн с сайта ПО.

Разработка данного ПО совершалось (разрабатывалась) на основе веб языков и веб-технологий, таких как HTML 5, CSS 3, PHP, MySQL, Java Script и AJAX.

Данным программным обеспечением могут пользоваться как и обычные пользователи без авторизации(клиенты онлайн, либо те, кто сел за столик), так и зарегистрированные персоны(администратор, повар, официанты закрепленные к столикам).

Программное обеспечение умеет принимать заказы от онлайн пользователей, учитывать текущих клиентов, принимать заказы прямо со стола, отображать текущее состояние занятости столиков, составлять меню из имеющихся в складе продуктов и контролировать занятость столиков и предупреждать о заранее заказанных столиках.

В системе управления играет главную роль Администратор. Администратор может добавлять, изменять или удалять заказы. А так же в

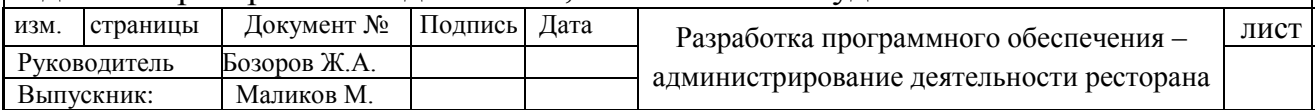

режиме онлайн видеть , мониторить, управлять, запрещать или разрешать .. и так далее . . .

В системе так же есть и роль повара. Которая не мало важна. Но в самом управлении повар ни как не участвует. Его задача в системе это монитроить (наблюдать) за заказами и сообщать о готовности (выполнении) заказа. Повару видны только те заказы, которые находятся в открытом состоянии. Т.е. повар не может видеть заказы, которые находятся в ожидании своих заказчиков.

Таким образом, была достигнута цель – создания программного обеспечения администрирования деятельностью ресторана.

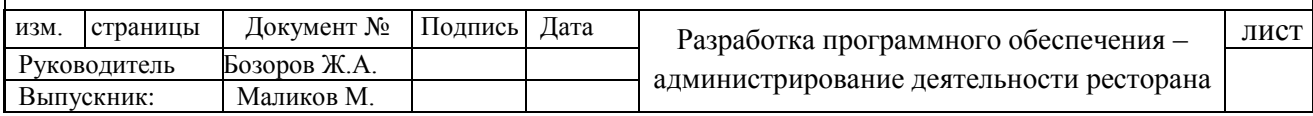

# СПИСОК ИСПОЛЬЗОВАННОЙ ЛИТЕРАТУРЫ

- <span id="page-40-0"></span>1. Каримов И.А. Наша цель – демократизация и обновление общества, модернизация и реформирование страны. - Т.: Узбекистан, 2005.
- 2. Каримов И.А. Закрепляя достигнутые результаты, последовательно стремиться к новым рубежам // Народное слово, 2006, 11 февраля.
- 3. [Мировой Финансово-экономический кризис, пути и меры по его](http://www.press-service.uz/ru/about/books/1132/)  [преодолению в условиях Узбекистана. Ислам Каримов, март 2009](http://www.press-service.uz/ru/about/books/1132/) г.
- 4. Ирина Волково «Ресторанное дело». Москва 2014 г.
- 5. Назаров О. В. 333 хитрости ресторанного бизнеса. Назаров О. В. 2008 г.
- 6. Олег Назаров Лучшие ресторанные фишки мира. 2006 г.
- 7. Ресторанный бизнес: управляем профессионально и эффективно. В.К. Сирый, И.О. Бухаров, С.В. Ярков, Ф.Л. Сокирянский. 2008 г.
- 8. Современный бухгалтерский учет в общественном питании. В. Патров, Л. Нуридинова Год: 2005 Издательство: ИД «Ресторанные ведомости».
- 9. Гради Буч Объектно-ориентированный анализ и проектирование. 560 стр. 2001 г. Издательство: [Бином.](http://oz.by/producer/more12010.html)
- 10.Замулин А.В. Объектно-ориентированное программирование
- 11.В.В Мухторов. Объектно-ориентированный программирование анализ и дизайн. Новосибирск 2002 г.
- 12.Николай Прохоренок «HTML, JavaScript, PHP и MySQL Джентельменский набор Web-мастера». 3-е издание. Санк-Питербург 2010 г.
- 13.Стивен Хольцнер «PHP в примерах».
- 14.Brooks, F. April 1987. No Silver Bullet: Essence and Accidents of Software Engineering. IEEE Computer vol.20(4), p.12.
- 15.Peters, L. 1981. Software Design. New York, NY: Yourdon Press, p.22.
- 16.Parnas, D. July 1985. Software Aspects ofStrategic Defense Systems. Victoria, Canada: University of Victoria. Report DCS-47-IR.

17.Безопасность жизнедеятельности: Учебник для вузов / С.В. Белов, В.А. Девисилов, А.В. Ильницкая, и др.; Под общей редакцией С.В. Белова.— 8-е издание, стереотипное — М.: Высшая школа, 2009. — 616 с. : ил.

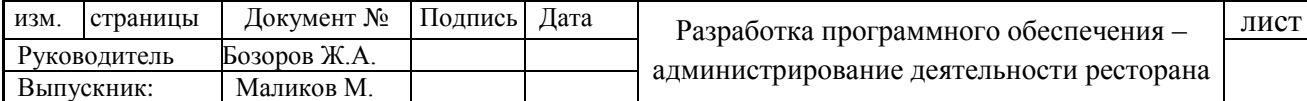

18.Девисилов В.А. Охрана труда: учебник / В.А. Девисилов. – 4-е изд., перераб. и доп. – М.: ФОРУМ, 2009. -496 с.: ил. – (Профессиональное образование).

19[.http://forum.developers.net](http://forum.developers.net/) – форум разработчиков

20[.http://mmgp.ru](http://mmgp.ru/) – сайт о веб-разработках

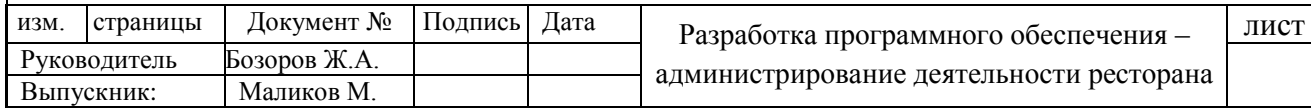

<span id="page-42-0"></span>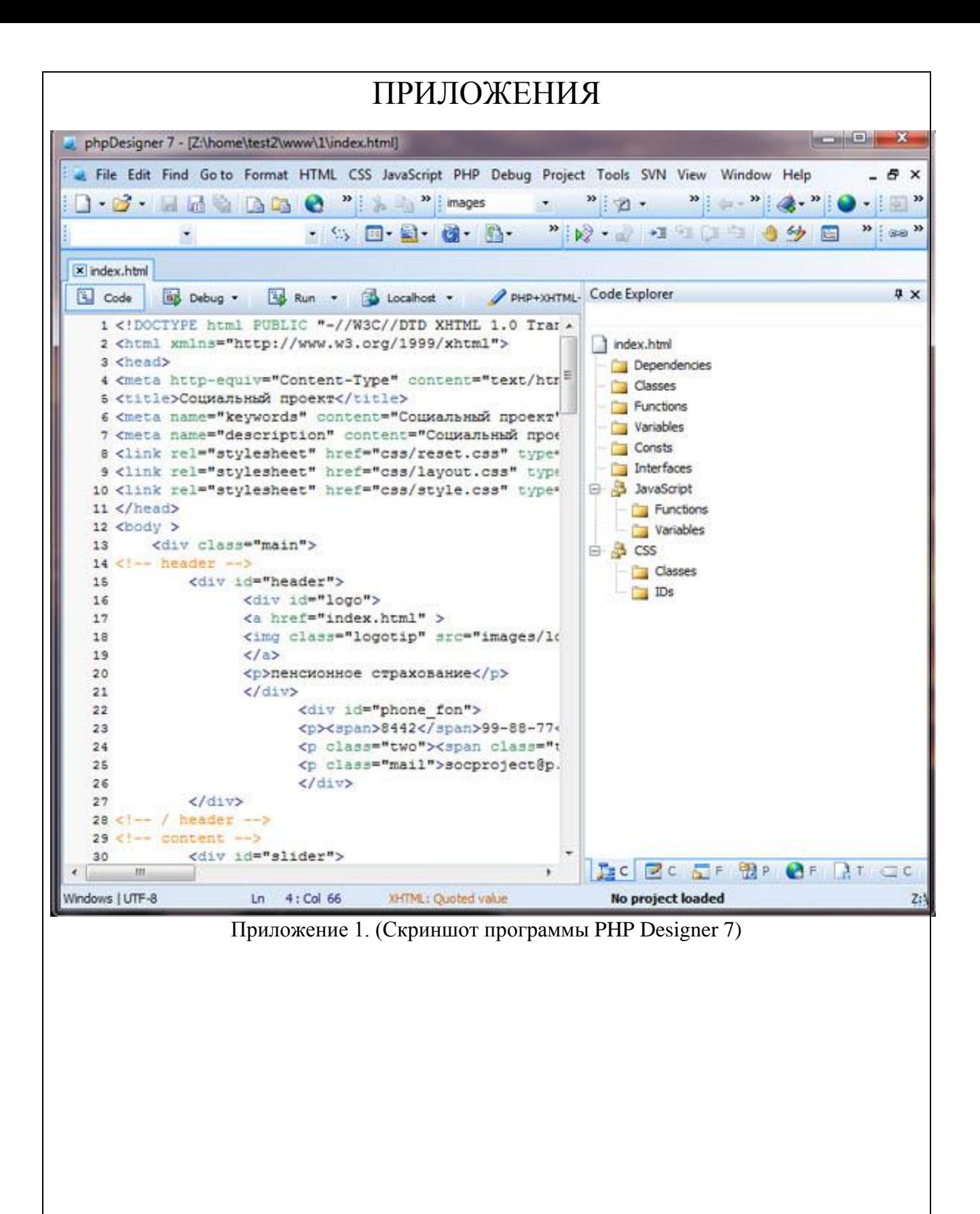

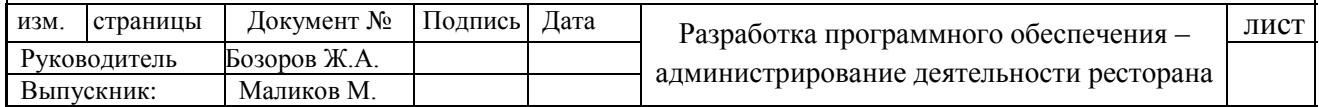

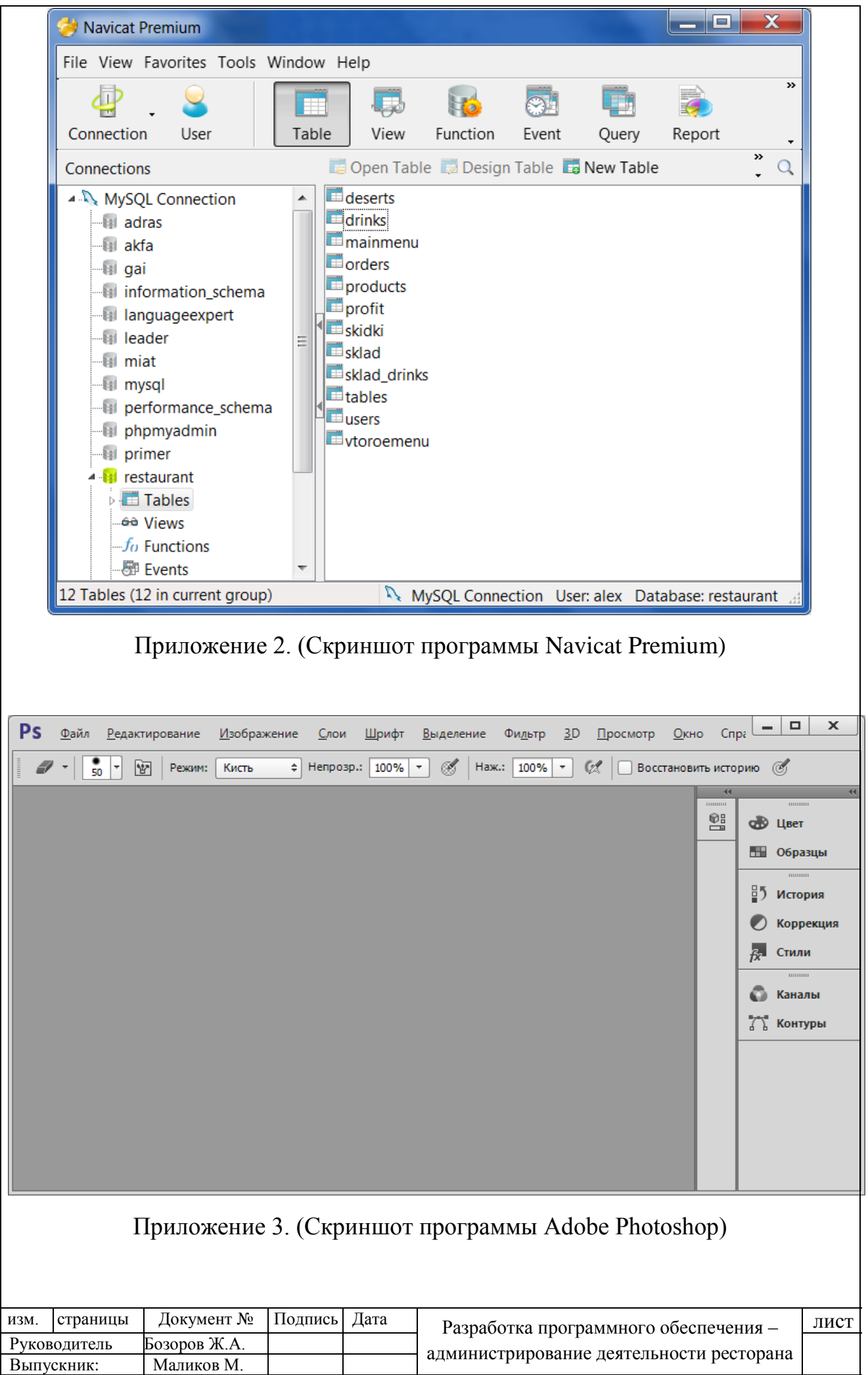

<span id="page-44-0"></span>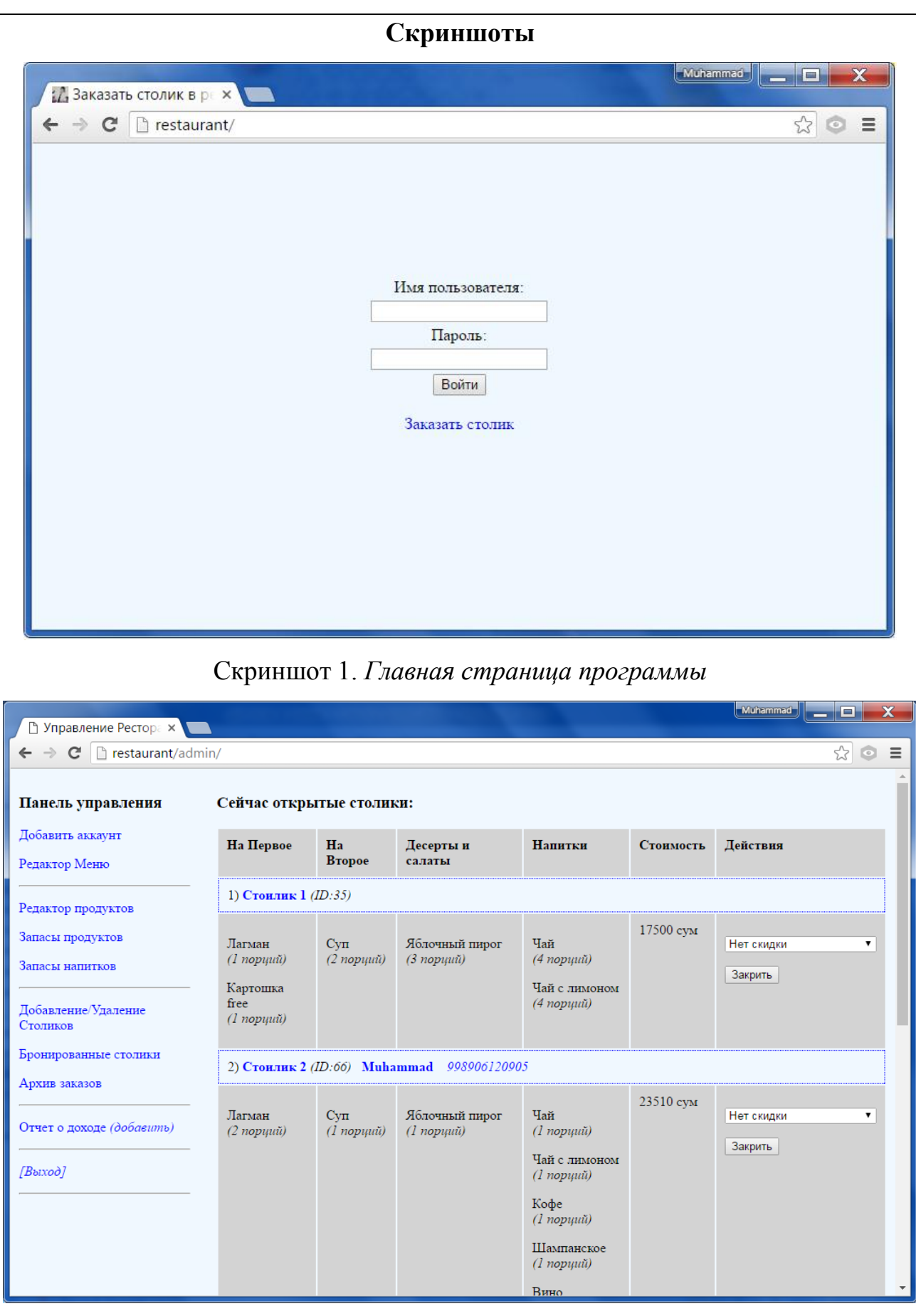

Скриншот 2. *Главная страница администраторского кабинета*

| изм          | страницы | Документ №   | Подпись | Лата | Разработка программного обеспечения -    | ЛИСТ |
|--------------|----------|--------------|---------|------|------------------------------------------|------|
| Руководитель |          | Бозоров Ж.А. |         |      | администрирование деятельности ресторана |      |
| Выпускник:   |          | Маликов М.   |         |      |                                          |      |

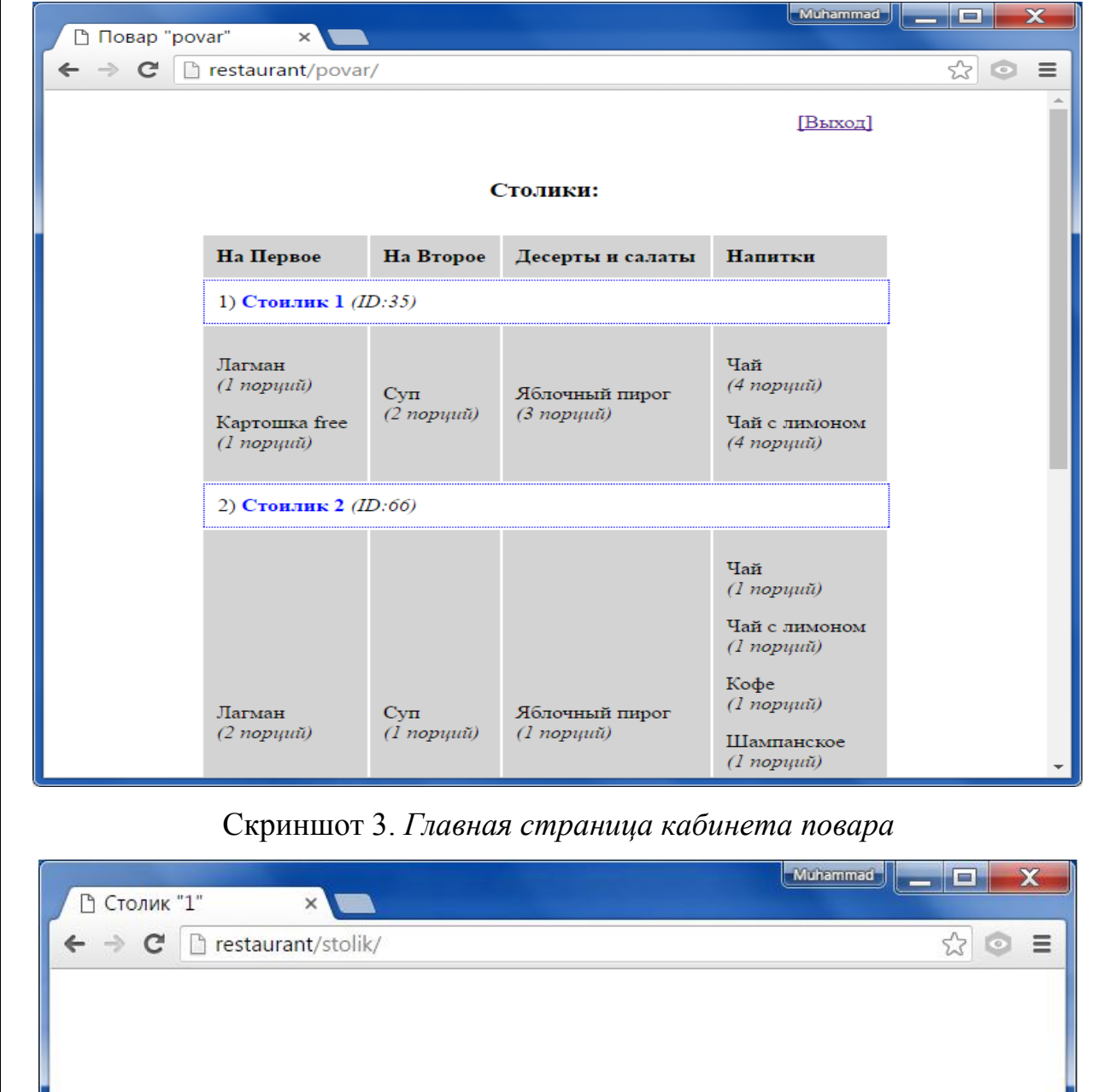

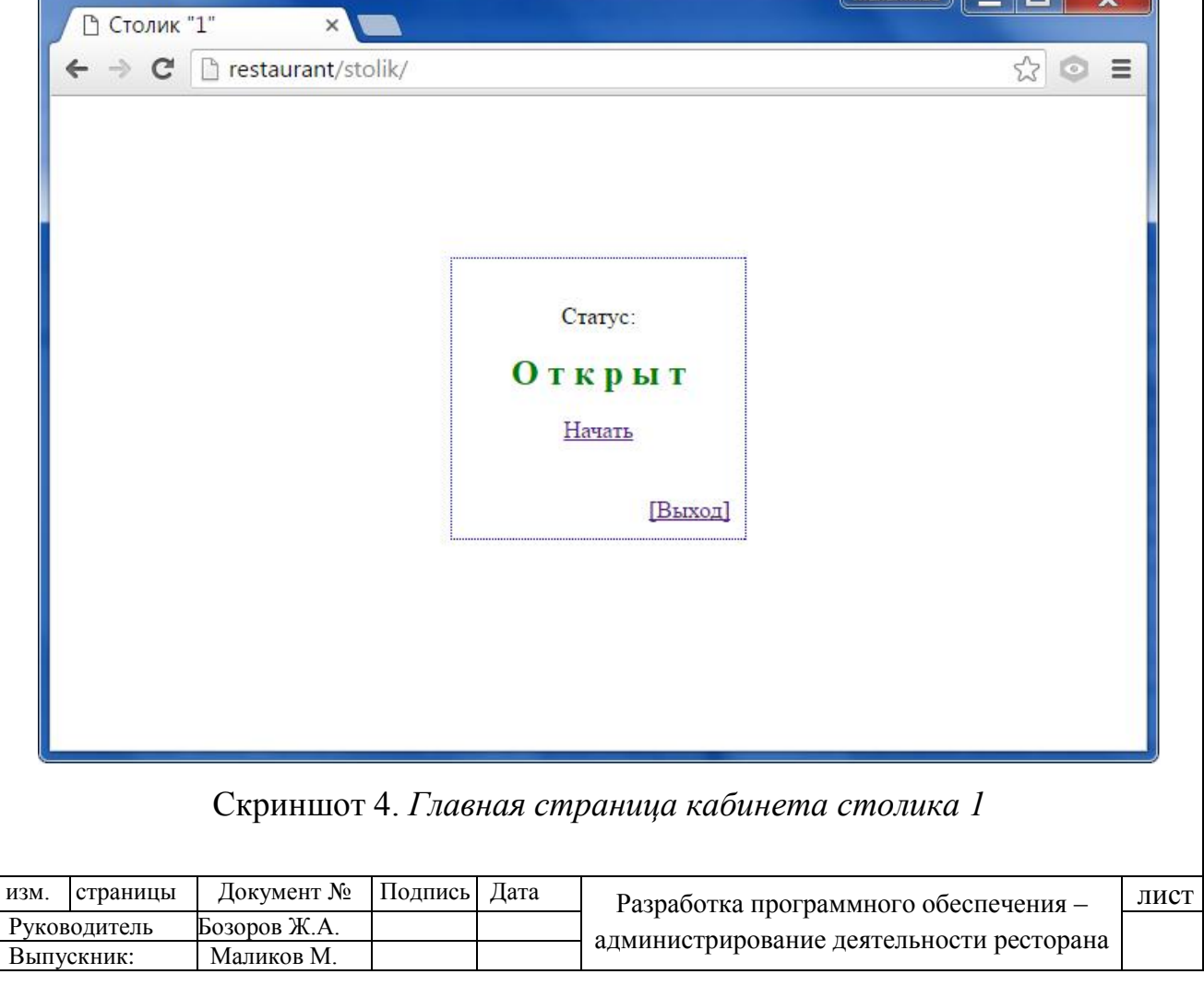

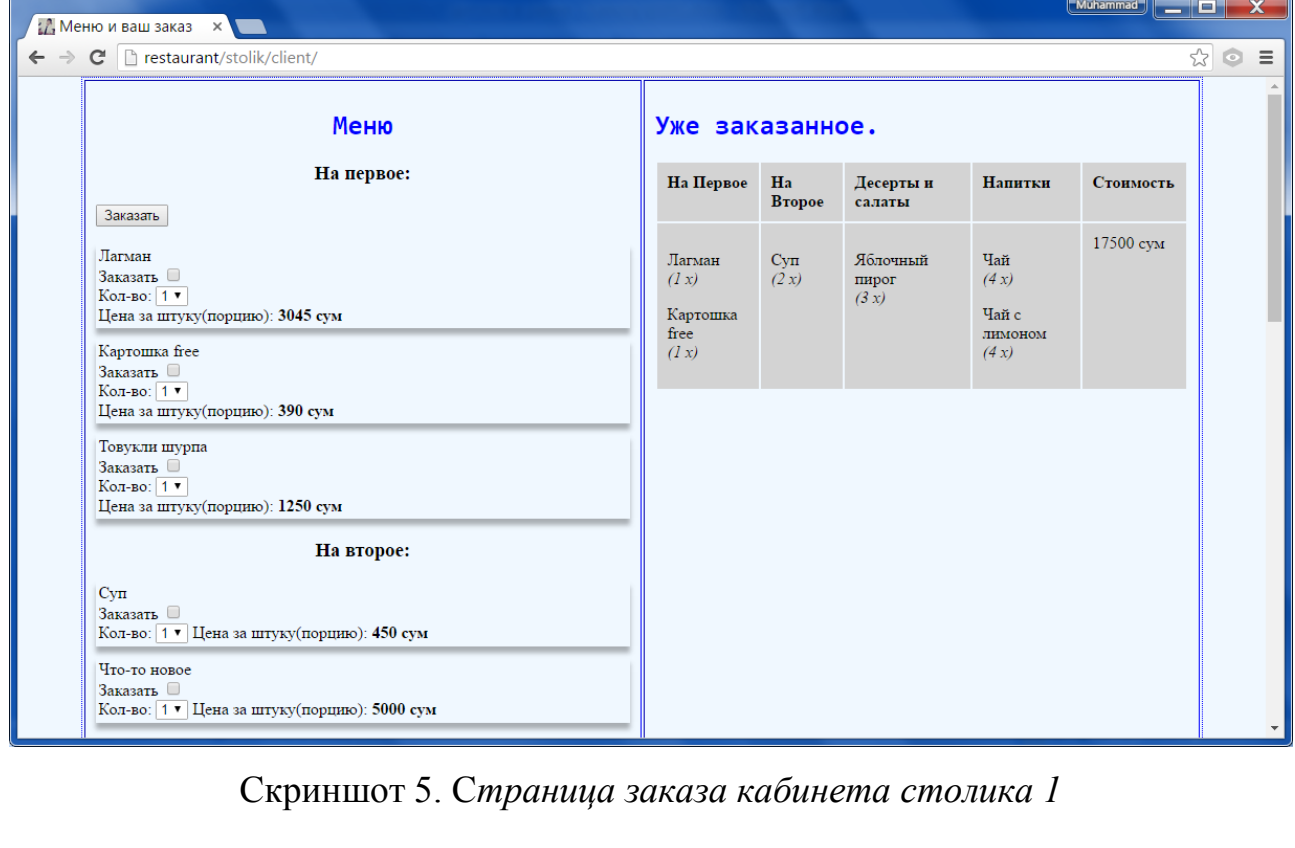

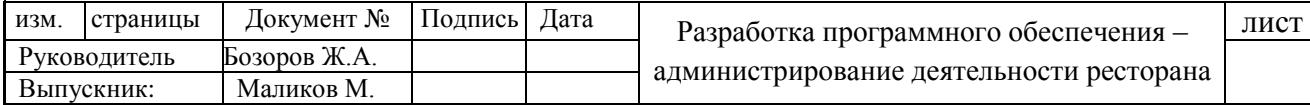

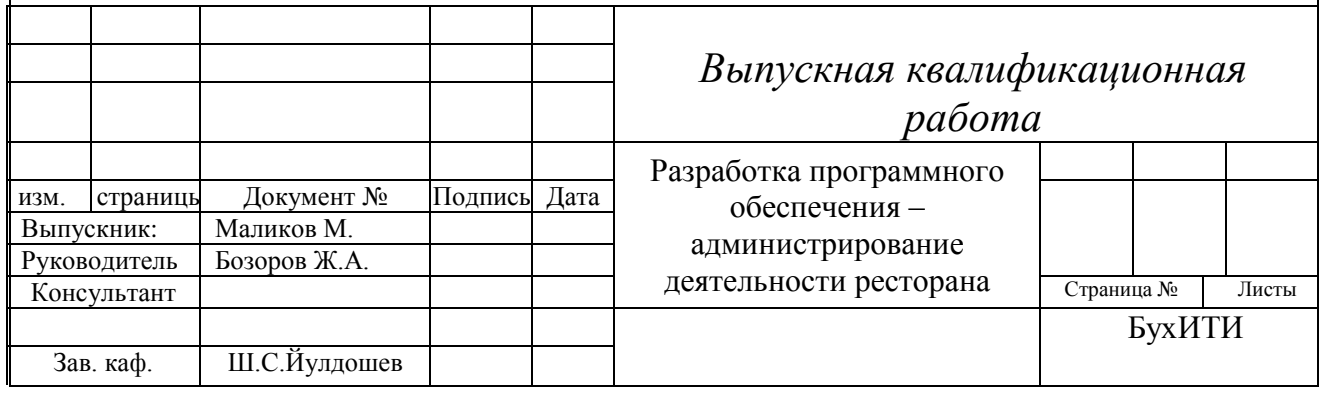